# Настольная книга анонима

Зачем нужна анонимность и как её достичь?

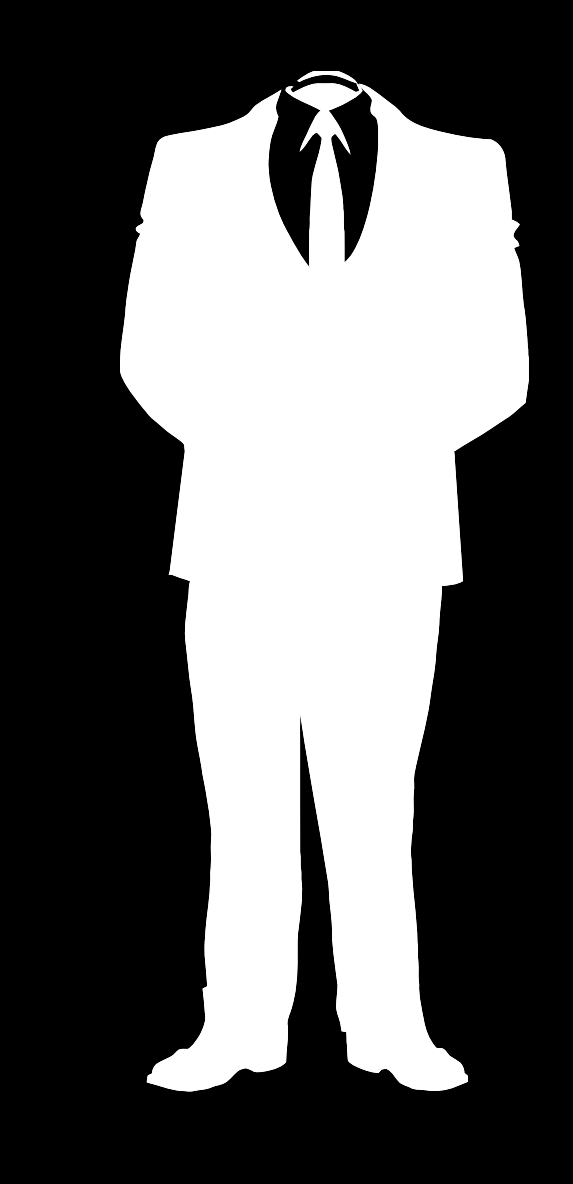

## **Оглавление**

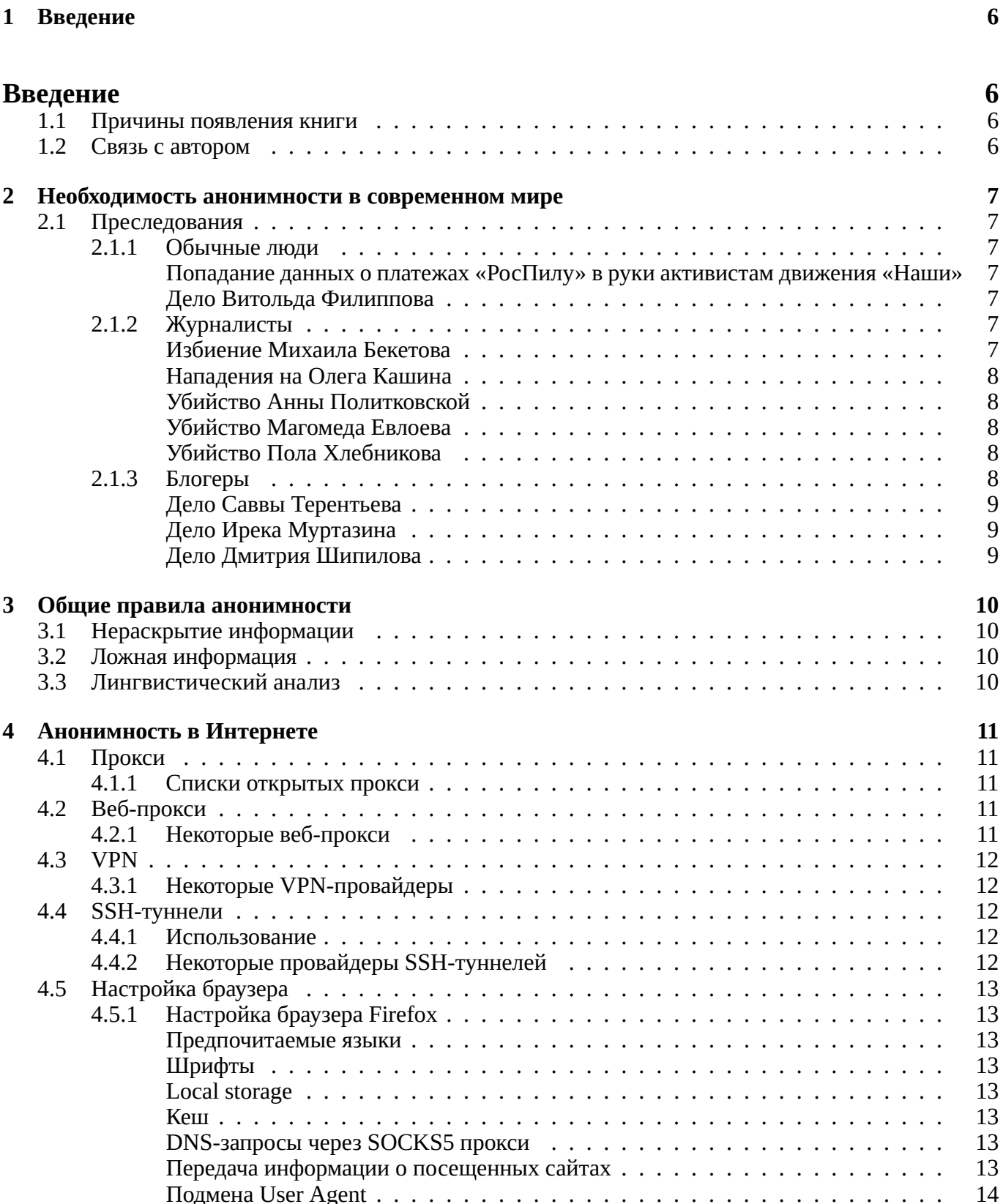

[ϐϯϥϭϦϮϡ User Agent](#page-13-0) . . . . . . . . . . . . . . . . . . . . . . . . . . . . . . . . . 14

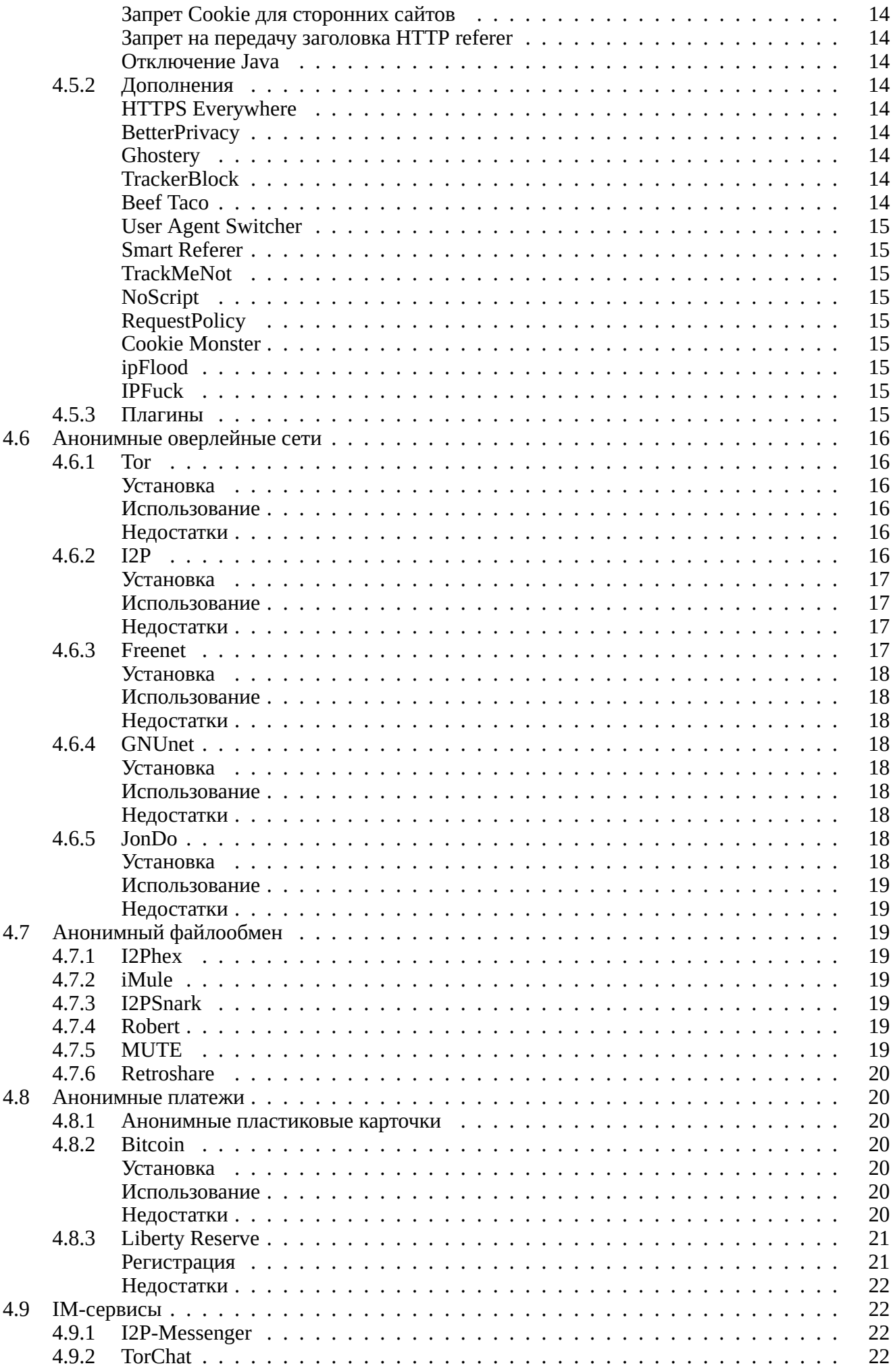

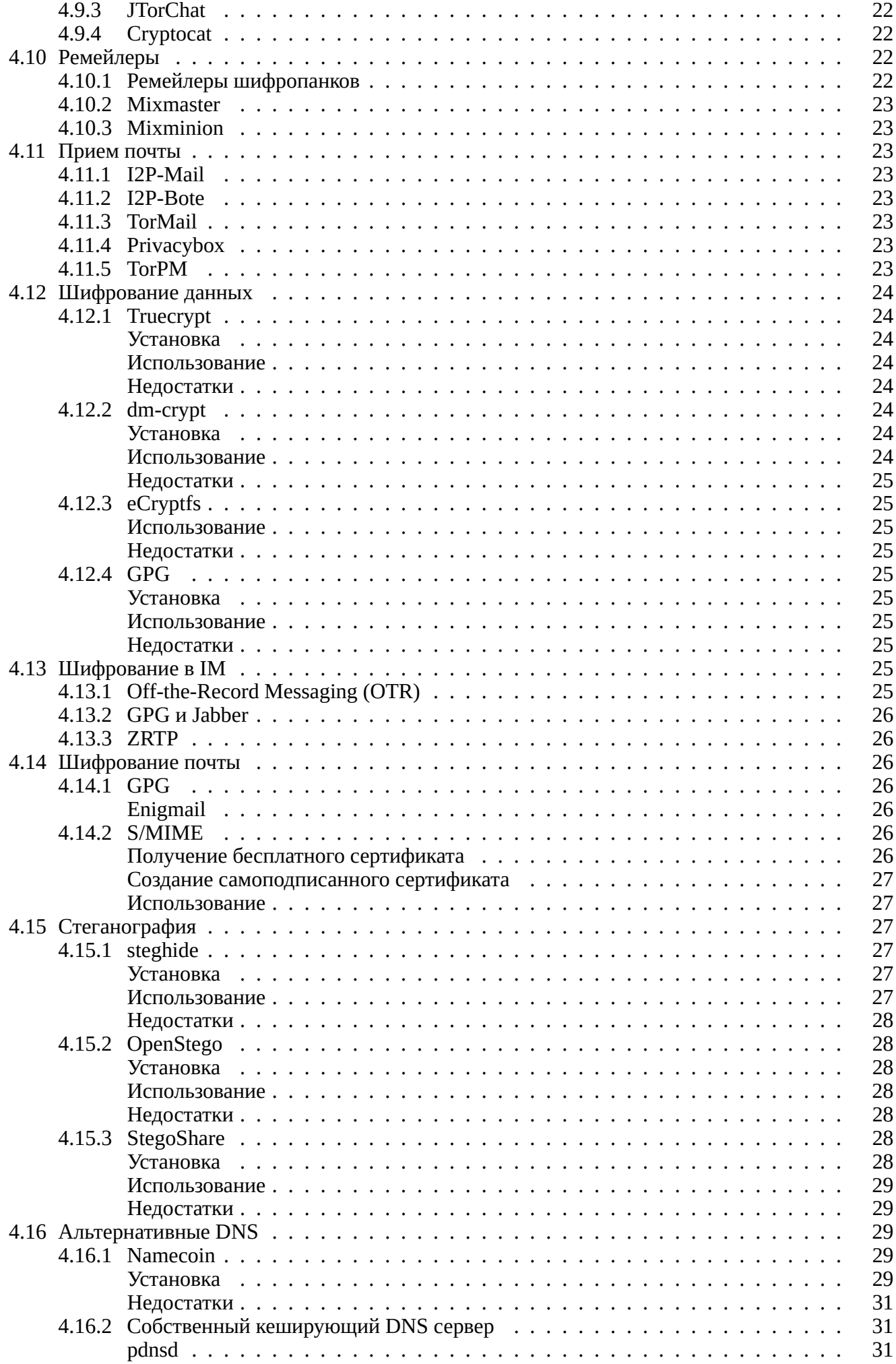

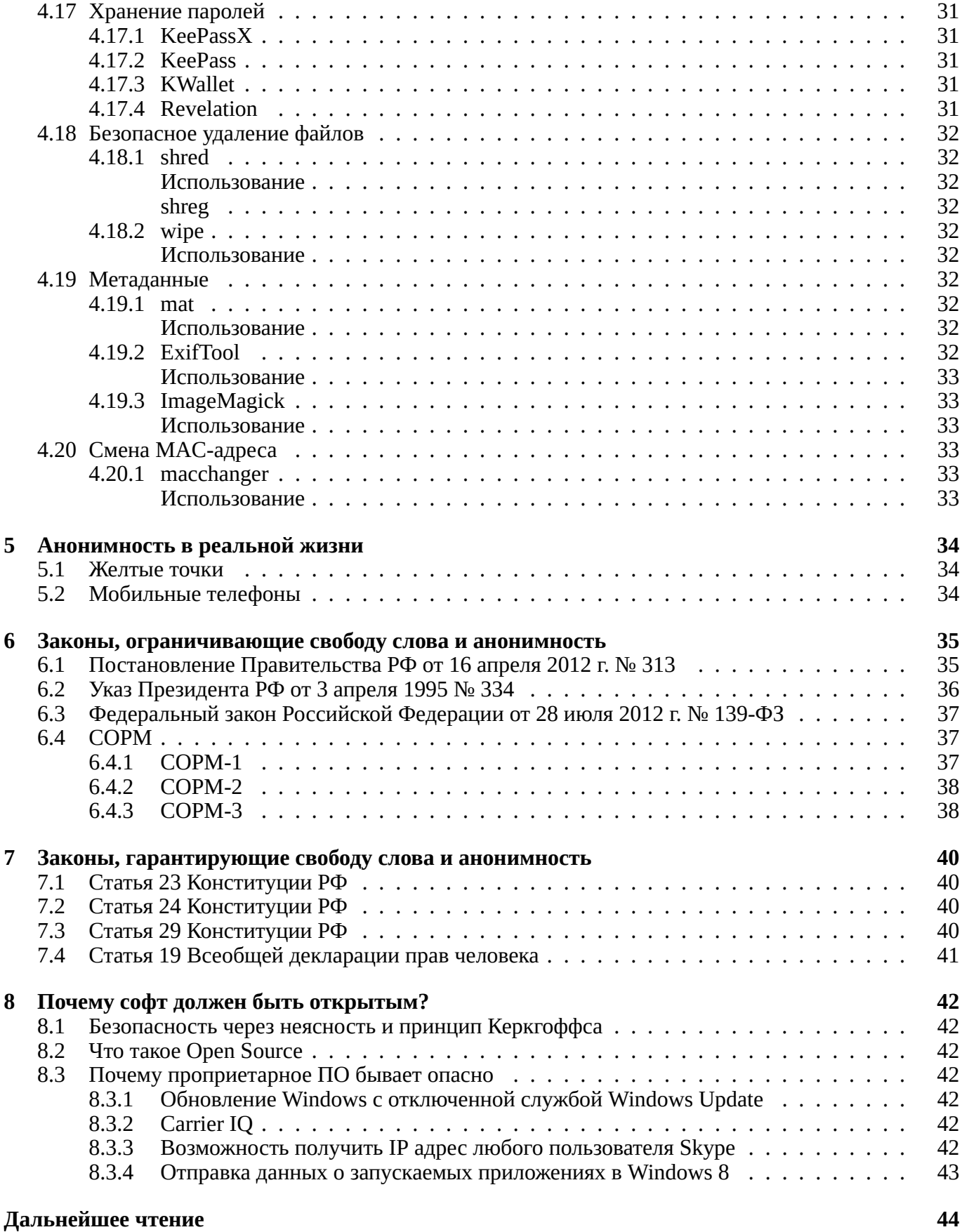

## <span id="page-5-0"></span> $\Gamma$ лава 1

## **Введение**

### <span id="page-5-1"></span>1.1. Причины появления книги

В последнее время правительства многих стран стремятся уничтожить анонимность, оправдываясь «безопасностью граждан». Однако данное стремление направлено не на увеличение безопасности, оно направлено только на усиление контроля. Чиновникам нужна уверенность в том, что на следующий день они не потеряют своего кресла, что вы проголосуете за них на следующих выборах, что вы не узнаете об их лжи, что вы не выйдете на улицы, недовольные их произволом, что они продолжат также воровать деньги из бюджета и брать взятки. Они ищут способ контроля. Государства, называющие себя демократическими, становятся авторитарными. Но правительства, вмешивающиеся в личную жизнь, не являются единственной причиной жажды анонимности. За вами может также следить ваш работодатель, хозяин хот-спота в любимой кафешке, администрация вашего учебного заведения. Маркетологи следят за вами, чтобы показать вам более таргетированную рекламу. Организации, борющиеся с пиратством, следят за вами, чтобы отсудить у вас деньги за две скачанные композиции уже умершего певца. И если вас все это не устраивает, то данная книга для вас.

### <span id="page-5-2"></span>1.2. Связь с автором

Вы можете сообщить об ошибках или связаться со мной по иным причинам с помощью электронной почты [anonhandbook@tormail.org](mailto:anonhandbook@tormail.org) или отправив свои изменения в репозиторий [https://gitorious.](https://gitorious.org/anonymous-handbook) [org/anonymous-handbook](https://gitorious.org/anonymous-handbook). Также доступен сайт <http://anonhandbook.org>, его зеркало в I2P [http:](http://anonhandbook.i2p)  $\frac{1}{2}$  [//anonhandbook.i2p](http://anonhandbook.i2p)  $\mu$  в Tor — <http://oxgzwiiypou6udlp.onion>.

## <span id="page-6-0"></span>**Глава 2**

## Необходимость анонимности в современном **мире**

### <span id="page-6-1"></span>2.1. Преследования

### <span id="page-6-2"></span>2.1.1. Обычные люди

### <span id="page-6-3"></span>Попадание данных о платежах «РосПилу» в руки активистам движения «Наши»

РосПил — некоммерческий проект «Фонда борьбы с коррупцией», занимающийся мониторингом государственных закупок с целью установления фактов коррупции. Финансируется за счет добровольных пожертвований.

Движение «Наши» — прокремлевское молодежное движение.

В апреле и мае 2011 года от имени некоторых новостных изданий неизвестными лицами были со-вершены звонки людям, которые отправляли пожертвования проекту «РосПил»[\[12](#page-44-0)]. Переводы осуществлялись на кошелек в системе Яндекс. Деньги. Представители Яндекса отметили, что данные по сотне человек, переводивших деньги на счет РосПила они действительно предоставляли ФСБ РФ[\[13](#page-44-1)]. Позже было выяснено, что звонки осуществляла комиссар движения «Наши» Юлия Дихтяр[\[14](#page-44-2)]. В ФСБ отказались комментировать то, как данные, предоставленные им, получили третьи лица[\[14](#page-44-2)].

### <span id="page-6-4"></span>Дело Витольда Филиппова

Витольд Филиппов поставил «лайк» под кадром из фильма «Американская история Икс», не запрещенного ни в одной стране. Прокуратура усмотрела в этом случай распространения нацистской символики[[15\]](#page-44-3). 24 августа 2012 года он был приговорен к штрафу в 1000 рублей по статье 20.3 КоАП РФ («Пропаганда и публичное демонстрирование нацистской атрибутики или символики») без права обжалования[[16\]](#page-44-4).

### <span id="page-6-5"></span>**2.1.2. Журналисты**

По уровню свободы прессы, согласно отчету Freedom House 2012 года, Россия находится на 172 ме-сте из 197 стран[[17\]](#page-44-5), а по данным «Репортеров без границ» — на 142 из 179[\[18](#page-43-1)]. С 1993 по 2009 год в России было убито 176 журналистов[[19\]](#page-44-6), а с 1998 года было совершено 871 нападение на журна-листов и редакции[[20\]](#page-44-7).

### <span id="page-6-6"></span>**Избиение Михаила Бекетова**

Михаил Бекетов — журналист, обладатель премии Press Freedom Award[\[21\]](#page-44-8), премии правительства РФ в области печатных СМИ[\[22](#page-44-9)], учредитель и главный редактор газеты «Химкинская правда», в которой публиковались статьи с критикой в адрес химкинской администрации. 24 мая 2007 года была сожжена его машина[[23](#page-44-10)], а 13 ноября 2008 года он был избит неизвестными[[24\]](#page-44-11), после чего долгое время находился в больнице и получил инвалидность 1-й группы [[25\]](#page-44-12). Дело до сих пор не раскрыто.

#### <span id="page-7-0"></span>Нападения на Олега Кашина

Олег Кашин — российский полический журналист, неоднократно подвергавшийся нападениям. Наибольший резонанс получило нападение на него 6 ноября 2010 года. Двое неизвестных поджидали его около его дома, в котором он снимал квартиру. Место своего проживания он держал в тайне. Один из нападавших держал Кашина, второй начал наносить удары железным прутом, который он прятал в букете[[26\]](#page-44-13). Избиение продолжалось полторы минуты, за это время было нанесено 56 ударов[[27\]](#page-44-14). Журналиста доставили в больницу, где были диагностированы переломы нижних конечностей, ли-цевого скелета и черепно-мозговая травма[[28\]](#page-44-15). Несмотря на широкий общественный резонанс и по-ручение президента России Дмитрия Медведева о взятии дела под особый контроль[[29\]](#page-44-16), оно до сих пор не раскрыто.

#### <span id="page-7-1"></span>Убийство Анны Политковской

Анна Политковская — российская журналистка и правозащитница. Была застрелена около лифта своего дома 7 октября 2006 года[[30\]](#page-45-0). 19 февраля 2009 года суд присяжных оправдал подозреваемых Ибрагима и Джабраила Махмудовых, Сергея Хаджикурбанова и Павла Рягузова[\[31](#page-45-1)], однако вскоре Верховный суд РФ отменил этот оправдательный приговор и отправил дело на новое рассмотрение[\[32](#page-45-2), [33](#page-45-3)]. В августе 2008 года был задержан Дмитрий Павлюченков[[34](#page-45-4)]. В марте 2012 года он заявил, что слежку за Политковской заказал Лом-Али Гайтукаев, получивший от Ахмеда Закаева заказ, который якобы был удобен Березовскому[[35\]](#page-45-5). Следствие по делу все еще продолжается.

#### <span id="page-7-2"></span>Убийство Магомеда Евлоева

Магомед Евлоев — журналист, правозащитник, создатель сайта Ингушетия.Ru. Был убит выстрелом в голову 31 августа 2008 года. По официальной версии, Евлоев пытался отобрать автомат у сотрудника, сидевшего рядом с ним, после чего милиционер, находившийся рядом с водителем, выхватил пистолет и нацелил его на Евлоева. Выстрел, по утверждениям милиционеров, произошел случайно[[36\]](#page-45-6). По данным редакции портала Ингушетия.Ru, Евлоев прилетел в одном самолете с президентом республики Ингушетия Муратом Зязиковым. После того, как президент уехал, Евлоева окружили сотрудники охраны министра внутренних дел Ингушетии, силой посадили его в машину и увезли. По дороге они выстрелили ему в голову и выбросили из машины[\[37](#page-45-7)].

#### <span id="page-7-3"></span>Убийство Пола Хлебникова

Пол Хлебников — публицист, журналист, главный редактор русскоязычной редакции журнала Forbes. 9 июля 2004 года был застрелен около офиса российского отделения Forbes в Москве[\[38](#page-45-8)]. Дело так и не было раскрыто.

### <span id="page-7-4"></span>**2.1.3. Блогеры**

С 2008 по 2012 год правозащитной организацией «Агора» было зафиксировано 72 попытки введения регулирования Интернета, 16 нападений на блогеров, 160 уголовных преследований, 56 гражданскоправовых санкций, 386 фактов административного давления, 848 случаев ограничения доступа, 124 случая цензуры[[39](#page-45-9), [40,](#page-45-10) [41](#page-45-11)]. По уровню свободы слова в Интернете в 2012 году Россия занимала 30 место из 47[\[42](#page-45-12)].

### <span id="page-8-0"></span>Дело Саввы Терентьева

Савва Терентьев — блогер из Сыктывкара, фигурант первого уголовного дела в России, возбужденного за комментарий в блоге. Комментарий был оставлен 15 февраля 2007 года к записи, повествующей об изъятии жестких дисков компьютеров, принадлежащих редакции газеты «Искра» сотрудниками отдела «К»[[43\]](#page-45-13). Текст комментария, оставленного блогером[[44\]](#page-45-14):

ненавижу ментов сцуконах. не согласен с тезисом "у милиционеров остался менталитет репрессивной дубинки в руках властьимущих", во-первых, у ментов, во-вторых, не остался. он просто-напросто неискореним. мусор - и в африке мусор. кто идет в менты - быдло, гопота - самые тупые, необразованные представители жив(отн)ого мира. было бы хорошо, если б в центре каждого города россии, на главной площади (в сыктывкаре - прям в центре стефановской, где елка стоит- чтоб всем видно было) стояла печь, как в освенциме, где церемониально, ежедневно, а лучше дважды в сутки (в полдень и полночь например) - сжигали бы по неверному менту, народ, чтоб сжигал, это был бы первый шаг к очищению общества от ментовско-гопотской грязи

7 июля 2008 года Терентьев получил год условно [[45\]](#page-45-15). 12 июля 2011 года он получил политическое убежише в Эстонии[[46\]](#page-45-16).

### <span id="page-8-1"></span>Дело Ирека Муртазина

Ирек Муртазин — журналист, блогер, автор книги «Минтимер Шаймиев: последний президент Татарстана» и политический активист. 12 сентября 2008 года он разместил в своем блоге информацию о том, что президент Республики Татарстан, Минтимер Шаймиев, скончался. Текст размещенного поста выглядел так[\[47](#page-45-17)]:

Пришла страшная весть...

...на 72-ом году жизни, во время отдыха в Турции (в Кемере) скоропостижно скончался Минтимер Шарипович Шаймиев. Честно говоря – не верится. Точнее, не хочется верить. Потому что, если это правда, то начнется такая свара, такая нешуточная борьба за то, чтобы занять освободившееся кресло, что чубы у холопов будут трещать и вдоль и поперек. И именно из-за подобных перспектив, ближайшее окружение Минтимера Шариповича попытается скрыть эту информацию. Чтобы успеть перегруппироваться (вплоть до скоропостижной эвакуации из страны). Именно поэтому официальная информация, думаю, будет не раньше чем через неделю

Муртазин был не первым человеком, разместившим информацию о смерти президента. Например, за два часа до его поста, появился пост в сообществе каzan с вопросом об истинности слухов о смер-ти Шаймиева[[48\]](#page-45-18). Пресс-служба Шаймиева быстро опровергла слухи о смерти президента[[49\]](#page-45-19). 10 декабря 2008 на блогера было заведено уголовное дело по обвинению в клевете и нарушении непри-косновенности частной жизни[\[50](#page-45-20)]. 29 декабря 2009 года на него напали неизвестные и избили[[51\]](#page-45-21). Сам Муртазин считает нападение на него политическим[\[52](#page-45-22)]. 26 ноября 2009 года Ирека Муртазина признали виновным в клевете и возбуждение социальной ненависти либо вражды к определенной социальной группе (представителям власти[\[53](#page-46-0)]) с угрозой применения насилия (в его блоге, книге и газетах) и назначили наказание в виде 1 года и 9 месяцев лишения свободы с отбыванием наказания в колонии-поселении [[54\]](#page-46-1). 31 января 2011 года было удовлетворено заявление об условно-досрочном освобождении Муртазина[[55\]](#page-46-2).

### <span id="page-8-2"></span>Дело Дмитрия Шипилова

Дмитрий Шипилов — блогер, разместивший в своем блоге сатирический диалог между губернато-ром Кемеровской области Аманом Тулеевым и его женой[\[56](#page-46-3)]. Суд приговорил Дмитрия Шипилова к 11 месяцам исправительных работ с удержанием 10% в пользу государства по статье 319 УК РФ (Оскорбление представителя власти)[\[57\]](#page-46-4).

## <span id="page-9-0"></span>**Глава** 3

## Общие правила анонимности

### <span id="page-9-1"></span>3.1. Нераскрытие информации

Даже если информация кажется вам незначимой и вы считаете, что по ней будет сложно установить вашу личность, не раскрывайте ее. Информация об одном лишь поле позволяет сократить число вариантов примерно в два раза. Комбинируя известную информацию, легко можно определить конкретного человека. Не распространяйтесь ни о своем роде занятий, ни о музыкальных вкусах, ни тем более о месте жительства и возрасте, если хотите остаться анонимным. Избегайте лишних вопросов.

### <span id="page-9-2"></span>3.2. Ложная информация

Для того, чтобы воспрепятствовать процессу установления вашей реальной личности вы можете специально давать ложную информацию. Например, вы можете сказать, что вы из Саратова, живя в Ростове-на-Дону. Поскольку тот, кто хочет установить вашу личность, не знает, где правда, а где ложь, то ваша ложь сильно усложняет ему задачу. Придумайте виртуального персонажа с выдуманными данными, от имени которого вы будете выступать.

### <span id="page-9-3"></span>3.3. Лингвистический анализ

Каждый человек имеет собственный идиолект — совокупность речевых особенностей, свойственных только ему. Поэтому даже если вы не указываете в тексте личной информации, остается возможным установление вашей личности. Допущенные в тексте ошибки, сленг, редкоиспользуемые слова и многая другая информация может помочь в установлении личности автора с помощью лингвистического анализа. При составлении текстов, авторство которых вы хотите сохранить в секрете, используйте стиль, отличный от стиля, которым вы пользуетесь в реальной жизни.

## <span id="page-10-0"></span>**Γ***π*ава 4

## **Анонимность в Интернете**

Не стоит забывать, что следующие методы необходимо использовать, по возможности, совместно друг с другом и с методами, перечисленными в предыдущей главе.

### <span id="page-10-1"></span>**4.1. Прокси**

Не забывайте, что хозяева прокси-серверов и анонимайзеров видят трафик нешифрованным.

Некоторые прокси-сервера передают заголовок X-Forwarded-For с реальным IP-адресом клиента.

Прокси-сервер — сервер, который позволяет пропускать через себя пользовательский трафик. Для использования прокси просто задайте его адрес в настройках браузера и других приложений, трафик которых вы хотите пропускать через прокси.

### <span id="page-10-2"></span>**4.1.1. Списки открытых прокси**

- 1. <http://xroxy.com>
- 2. <https://hidemyass.com/proxy-list>
- 3. <http://freeproxy.ch>
- 4. <http://proxylists.net>
- 5. <http://nntime.com>

### <span id="page-10-3"></span>4.2. Веб-прокси

**Веб-прокси**) — веб-страница, которая позволяет пользователю получить контент с заданного адреса через себя.

Для использования веб-прокси, перейдите на его страницу и введите адрес сайта, который вы хотете πος ετατь.

### <span id="page-10-4"></span>4.2.1. Некоторые веб-прокси

- 1. <https://hidemyass.com>
- 2. <http://anonymouse.org>
- 3. <http://hide.pl>
- 4. <http://hideme.ru>
- 5. <http://guardster.com/free/>

### <span id="page-11-0"></span>**4.3. VPN**

Не забывайте, что хозяин VPN-сервиса видит трафик нешифрованным.

**VPN** — технология, позволяющая создавать сети поверх существующего Интернет-подключения. Из-за высокой скорости работы, простоты настройки и шифрования трафика от клиента до VPNпровайдера часто используется как средство сокрытия реального IP-адреса при доступе в Интернет. VPN-провайдеры обычно предоставляют свои услуги на платной основе.

### <span id="page-11-1"></span>4.3.1. Некоторые VPN-провайдеры

- 1. <https://ipredator.se>
- 2. <https://kebrum.com>
- 3. <https://relakks.com>
- 4. <https://vpntunnel.se>
- 5. <http://ivacy.com>

### <span id="page-11-2"></span>**4.4. SSH-туннели**

**SSH** — протокол, созданный для безопасной передачи данных. Часто используется для удаленного управления другими компьютерами, но может использоваться и для создания туннелей. **SSH-туннель** — туннель, созданный с помощью SSH-соединения и используемый для передачи данных. Существуют организации, предоставляющие SSH-туннелирование на платной основе.

### <span id="page-11-3"></span>4.4.1. Использование

### ssh -D localhost: port login@address

port — порт, трафик на который будет пропускаться через SSH-туннель.

login — ваш логин на удаленном сервере.

address — адрес удаленного сервера.

После этого установите в приложениях, трафик которых вы хотите туннелировать, например, в браузере, адрес SOCKS-прокси localhost с портом, который вы указали в предыдущем шаге.

### <span id="page-11-4"></span>4.4.2. Некоторые провайдеры SSH-туннелей

- 1. <https://tunnelr.com>
- 2. <http://torvpn.com>
- 3. <http://vpnsecure.me>
- 4. <http://guardster.com>
- 5. <http://anonyproz.com>

### <span id="page-12-0"></span>4.5. Настройка браузера

**Браvзер передает огромное количество информации. По отдельности эта информация не пред**ставляет никакого интереса, но собранная вместе она может позволить практически со 100% вероятностью установить вашу личность.

### <span id="page-12-1"></span>4.5.1. Настройка браузера Firefox

Для изменения настроек можно использовать специальную страницу about:config или добавлять их напрямую в файл настроек *prefs.js*, находящийся в папке профиля. Некоторые полезные настройки доступны через стандартное меню настроек

### <span id="page-12-2"></span>Предпочитаемые языки

В меню «Настройки» → «Содержимое» → «Языки» удалите из списка все языки, кроме английского. Порядок должен быть en-us, затем en. Несмотря на то, что многие сайты будут теперь использовать по умолчанию английский язык, это повысит вашу анонимность, так ваш браузер станет менее уникальным.

### <span id="page-12-3"></span>**Шрифты**

По умолчанию Firefox передает список установленных шрифтов. Это может повысить уникальность вашего браузера, что отрицательно скажется на анонимности. Для отключения этого в *about:config* нужно поменять значение *browser.display.use\_document\_fonts* на 0.

### <span id="page-12-4"></span>**Local storage**

По умолчанию в Firefox включен Local storage и браузеру присвоен уникальный ID. Также страницы могут записывать в него свою информацию. Отключить Local storage можно изменением в  $about:$ *config* значения *dom.storage.enabled* на *false*.

### <span id="page-12-5"></span>**Κ***eπ*

Для того, чтобы скрыть факт повторного посещения страницы, необходимо отключить кеш. Измепите в about:config значения browser.cache.disk.enable и browser.cache.memory.enable на false.

### <span id="page-12-6"></span>**DNS-запросы через SOCKS5 прокси**

По умолчанию Firefox делает DNS-запросы в обход SOCKS5-прокси (например, при использовании Tor), что может помочь установить провайдеру, какие сайты вы посещали. Измените значение *network.proxy.socks\_remote\_dns* на *true*.

### <span id="page-12-7"></span>Передача информации о посещенных сайтах

Yстановите значение *browser.safebrowsing.enabled* в *false и browser.safebrowsing.malware.enabled* в false для тключения передачи информации о посещаемых веб-сайтах (система для борьбы с фишин-ΓΟΜ).

### <span id="page-13-0"></span>Подмена User Agent

Заменить значение User Agent можно и без расширений. Для этого существует параметр *general.useragent.over* установите его значение, например, в «Mozilla/5.0 (Windows; U; Windows NT 5.1; en-US; rv:1.9.1.7) Gecko/200091221 Firefox/3.5.7». Если выставить наиболее распространённое значение, то это поможет снизить уникальность пользователя.

#### <span id="page-13-1"></span>Запрет Cookie для сторонних сайтов

Установите значение *network.cookie.cookieBehavior* в 1 для запрета Cookies для сторонних сайтов.

#### <span id="page-13-2"></span>Запрет на передачу заголовка HTTP referer

Установите значение item *network.http.sendRefererHeader* в 0 для отключения передачи заголовка HTTP referer для обычного соединения, и значение network.http.sendSecureXSiteReferrer в 0 для отключения передачи для зашифрованного соединения.

#### <span id="page-13-3"></span>Отключение Java

Для отключения Java установите значение security.enable java в false.

### <span id="page-13-4"></span>4.5.2. Дополнения

### <span id="page-13-5"></span>**HTTPS Everywhere**

HTTPS Everywhere — дополнение для браузеров Firefox и Chrome/Chromium, переадресующее на НТТРS версию сайта, если она доступна. Это позволяет защититься от перехвата передаваемых данных, но не позволяет скрыть сам факт посещения вебсайта. Скачать дополнение можно тут [https:](https://eff.org/https-everywhere) [//eff.org/https-everywhere](https://eff.org/https-everywhere).

### <span id="page-13-6"></span>**BetterPrivacy**

BetterPrivacy — дополнение для браузера Firefox, позволяющее удалять флеш-куки (Local Shared Objects). Это небольшие куски данных, которые Adobe Flash может сохранять на компьютерах. Ссылκa: <https://addons.mozilla.org/firefox/addon/betterprivacy/>.

#### <span id="page-13-7"></span>**Ghostery**

Ghostery — дополнение для браузеров Firefox, Safari, Chrome/Chromium, Opera и Internet Explorer, позволяющее блокировать скрипты, невидимые изображения и прочие методы, используемые многими компаниями для слежки за пользователями. Работает и с LSO, может заменить BetterPrivacy. Сайт: <https://www.ghostery.com>.

#### <span id="page-13-8"></span>**TrackerBlock**

TrackerBlock — дополнение, аналогичное по функциональности Ghostery, доступное для браузеров Firefox, Chrome/Chromium *μ* Internet Explorer. Caйτ: <http://privacychoice.org/trackerblock>.

#### <span id="page-13-9"></span>**Beef Taco**

Beef Taco — дополнение для браузера Firefox, позволяющее блокировать куки ресурсов, шпионящих за пользователями. Сайт: <http://jmhobbs.github.com/beef-taco/>.

### *4.5. ΗΑCTPOЙΚΑ БΡΑУЗΕΡΑ* 15

### <span id="page-14-0"></span>**User Agent Switcher**

User Agent Switcher — дополнение для браузера Firefox, позволяющее менять заголовок User-Agent, передаваемый браузером. Сайт: <http://chrispederick.com/work/user-agent-switcher/>. Вы можете скачать дополнительный список User-Agent здесь <http://techpatterns.com/forums/about304.html> и импортировать его в дополнение.

#### <span id="page-14-1"></span>**Smart Referer**

Smart Referer — дополнение для браузера Firefox, которое позволяет отправлять адрес предыдущей страницы только если она находится на этом же домене. Скачать: [https://addons.mozilla.org/firefox/](https://addons.mozilla.org/firefox/addon/smart-referer/) [addon/smart-referer/](https://addons.mozilla.org/firefox/addon/smart-referer/).

#### <span id="page-14-2"></span>**TrackMeNot**

TrackMeNot — дополнение для браузеров Firefox и Chrome/Chromium, делающее переодические поисковые запросы к популярным поисковым системам с целью обезличить логи. Сами запросы являются случайными словами из заданной RSS-ленты. Сайт: <https://cs.nyu.edu/trackmenot/>.

### <span id="page-14-3"></span>**NoScript**

NoScript — дополнение для браузера Firefox, позволяющее блокировать JavaScript, Flash, Java и другие элементы на недоверенных сайтах. Сайт: <http://noscript.net>.

### <span id="page-14-4"></span>**RequestPolicy**

RequestPolicy — дополнение для браузера Firefox, позволяющее защититься от подделки межсайтовых запросов. Сайт: <https://requestpolicy.com>.

#### <span id="page-14-5"></span>**Cookie Monster**

Cookie Monster — дополнение для Firefox, позволяющее управлять разрешениями на использование Cookies, например, разрешать их использование только доверенным сайтам. Скачать: [https://addons.](https://addons.mozilla.org/firefox/addon/cookie-monster/) [mozilla.org/firefox/addon/cookie-monster/](https://addons.mozilla.org/firefox/addon/cookie-monster/).

#### <span id="page-14-6"></span>**ipFlood**

ipFlood — дополнение для Firefox, симулирующее использование прокси путем добавления случайных IP-адресов в заголовки X-Forwarded-For, Client-IP и Via. Скачать: [https://addons.mozilla.org/](https://addons.mozilla.org/firefox/addon/ipflood/) [firefox/addon/ipflood/](https://addons.mozilla.org/firefox/addon/ipflood/).

#### <span id="page-14-7"></span>**IPFuck**

IPFuck — дополнение для Firefox, аналогичное ipFlood. Сайт: <http://ipfuck.paulds.fr/>.

### <span id="page-14-8"></span>4.5.3. Плагины

Сам факт наличия каких-либо редкоиспользуемых плагинов увеличивает уникальность вашего браузера. Также некоторые плагины, например Java, передают ваш настоящий IP адрес, даже если вы за прокси.

### <span id="page-15-0"></span>4.6. Анонимные оверлейные сети

Никогда не используйте анонимные сети с настройками, которые позволяют использовать Интернет в одном браузере в обход самой сети. В этом случае будет достаточно вставить любое изображение из внешнего Интернета, чтобы получить ваш реальный IP-адрес.

**Оверлейные сети** — это такие сети, которые работают поверх другой уже работающей сети.

### <span id="page-15-1"></span>**4.6.1. Tor**

**Tor** — анонимная оверлейная сеть, использующая принцип луковой маршрутизации, исходные коды которой распространяются на условиях лицензии BSD[[58\]](#page-46-5).

Луковая маршрутизация — технология анонимного обмена информацией, использующая многократное шифрование и пересылку через цепочки узлов. Каждый луковый маршрутизатор в цепочке удаляет слой шифрования и пересылает сообщение дальше, согласно полученным инструкциям, где все повторится. И так до тех пор, пока сообщение не достигнет адресата. Такое название технология получила из-за сходства данного процесса с очисткой луковицы.

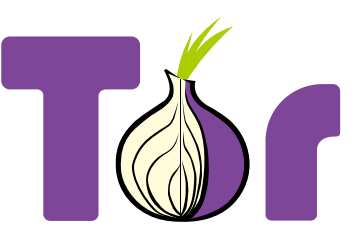

Рис. 4.1: Логотип Тог

### <span id="page-15-2"></span>**Установка**

Для установки посетите <https://torproject.org> или установите пакет с помощью пакетного менеджера вашего дистрибутива.

#### <span id="page-15-3"></span>**Использование**

Самым простым способом использования Tor является установка Tor Browser Bundle. Просто скачайте его с <https://torproject.org/projects/torbrowser.html>, распакуйте и запустите.

Вы также можете установить Тог и задать в настройках приложений, которые вы хотите через него использовать, адрес socks5-прокси 127.0.0.1:9050.

Для использования приложений через Tor, не имеющих настроек прокси, скачайте torsocks — [https:](https://code.google.com/p/torsocks) [//code.google.com/p/torsocks](https://code.google.com/p/torsocks).

### <span id="page-15-4"></span>**Нелостатки**

Не забывайте, что при использовании обычного Интернета через Тог, последняя нода в цепочке (exit-нода) видит трафик нешифрованным.

- 1. Медленная скорость работы.
- 2. Число нод ограничено (не через каждого пользователя Tor проходит трафик), из-за этого IPадреса exit-нод блокируются на некоторых ресурсах, а в странах с жесткой интернет-цензурой, например, в Китае, блокируются адреса всех нод. Для обхода этой блокировки существуют бриджи — <https://bridges.torproject.org>.
- 3. Адреса скрытых сервисов сложно запомнить.

### <span id="page-15-5"></span>**4.6.2. I2P**

**I2P** — анонимная оверлейная сеть, использующая принцип чесночной маршрутизации, исходные коды которой распространяются на условиях нескольких свободных лицензий[[59\]](#page-46-6). В отличие от Тог, который в первую очередь направлен на доступ к сайтам обычного интернета (хотя в нем и существуют скрытые сервисы, аналогичные ипсайтам в I2P, а в I2P можно получить доступ к внешнему Интернету, используя аутпрокси), основной

нелью I2P является доступ именно к скрытым ресурсам — ипсайтам. Ипсайт от обычного вебсайта отличает только его нахождение в сети I2P.

Чесночная маршрутизация — вариант луковой, отличающийся тем, что несколько «луковиц» пересылаются совместно, что усложняет установку авторства сообщений.

### <span id="page-16-0"></span>**Установка**

Для установки посетите <http://i2p2.de> или установите пакет с помощью пакетного менеджера вашего дистрибутива.

#### <span id="page-16-1"></span>**Использование**

После установки настройте свой браузер на использование НТТР-прокси 127.0.0.1:4444 и посетите страницу <http://127.0.0.1:7657>. Перед вами консоль маршрутизатора I2P — место, из которого можно управлять всеми настройками I2P.

Для начала перейдите в меню «Настройки I2P» (<http://127.0.0.1:7657/config>) и установите ограничения скорости в соответствии со скоростью вашего интернета. Затем добавьте следующие подписки susidns (<http://127.0.0.1:7657/susidns/subscriptions>).

http://www.i2p2.i2p/hosts.txt http://i2host.i2p/cgi-bin/i2hostetag http://stats.i2p/cgi-bin/newhosts.txt http://tino.i2p/hosts.txt http://dream.i2p/hosts.txt http://biw5iauxm7cjkakqygod3tq4w6ic4zzz5mtd4c7xdvvz54fyhnwa.b32.i2p/uncensored\_hosts.txt http://trevorreznik.i2p/hosts.txt http://cipherspace.i2p/addressbook.txt http://hosts.i2p/hosts.cgi?filter=all http://bl.i2p/hosts2.txt http://rus.i2p/hosts.txt http://inr.i2p/export/alive-hosts.txt http://joajgazyztfssty4w2on5oaqksz6tqoxbduy553y34mf4byv6gpq.b32.i2p/export/alive-hosts.txt http://qckbnfmbwiueuq2p234wiklgzs6zoc5bbuuubvkr3gb7ziwlsjoa.b32.i2p/list.txt http://3i2rcjcis3fmy2ylj356qko2eaj5dx5pxlsqc6wqyeirod5uzwzq.b32.i2p/hosts.txt

Нажмите «сохранить» и «перезагрузить». В I2P отсутствуют корневые DNS-сервера, копия адресной книги хранится на каждом роутере. Данные подписки позволят вам обновлять информацию об адресах ресурсов в своей адресной книге.

Остальные настройки можно оставить по умолчанию. Подождите некоторое время для полноценной интеграции с сетью. После интеграции вы сможете полноценно пользоваться сетью. Попробуйте, например, посетить такие ресурсы, как <http://forum.i2p> (главный форум, есть рускоязычный раздел), <http://rus.i2p> (русская I2P-вики), <http://pastethis.i2p> (разtеbin-подобный ресурс). Роутер желательно не выключать, так как при его перезапуске потребуется повторная интеграция с сетью.

#### <span id="page-16-2"></span>**Недостатки**

**Не используйте аутпрокси для передачи конфиденциальных данных, владелец аутпрокси видит** трафик нешифрованным.

- 1. Низкая скорость доступа.
- <span id="page-16-3"></span>2. Для синхронизации с сетью нужно время.

Ρис. 4.2: Логотип I2P

**Freenet** — анонимная оверлейная сеть, использующая принципы P2P и F2F и распространяющаяся на условиях GNU GPL v2[\[60](#page-46-7)]. В отличие от Тог и I2P, позволяющих размещать любые ресурсы внутри сети, Freenet по сути представляет собой хранилище статичных данных.

**P2P (Peer-to-peer)** — компьютерная сеть, в которой все участники равны и выполняют одновременно роль как клиента, так и сервера.

**F2F (Friend-to-Friend)** — разновидность P2P-сети, в которой все соединения разрешаются только с доверенными узлами.

Рис. 4.3: Логотип Freenet

### <span id="page-17-0"></span>**Установка**

Для установки посетите <https://freenetproject.org> или установите пакет с помощью пакетного менеджера вашего дистрибутива.

### <span id="page-17-1"></span>**Использование**

Запустите Freenet и откройте в браузере страницу <http://127.0.0.1:8888>.

### <span id="page-17-2"></span>**Недостатки**

- 1. Низкая скорость доступа.
- 2. Требуется наличие некоторого количества свободного места на жестком диске.
- 3. Все сайты представляют собой статичные страницы.

### <span id="page-17-3"></span>**4.6.4. GNUnet**

#### <span id="page-17-4"></span>**Установка**

Для установки посетите <https://gnunet.org/> или установите пакет с помощью пакетного менеджера вашего дистрибутива.

#### <span id="page-17-5"></span>**Использование**

#### <span id="page-17-6"></span>Недостатки

1. Низкая скорость доступа.

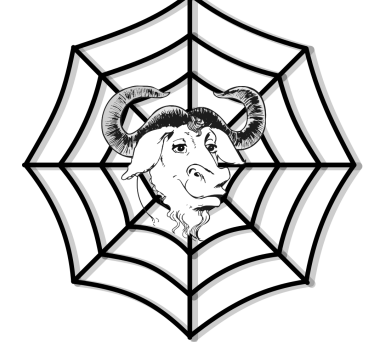

Рис. 4.4: Логотип GNUnet

### <span id="page-17-7"></span>**4.6.5. JonDo**

**JonDo** (JonDonym, также Java Anon Proxy или JAP) — программное обеспечение, представляющее доступ к цепочке прокси-серверов.

#### <span id="page-17-8"></span>**Установка**

Для установки посетите <https://anonymous-proxy-servers.net> или установите пакет с помощью пакетного менеджера вашего дистрибутива.

### <span id="page-18-0"></span>**Использование**

JonDo напоминает Tor, но в отличии от Tor, где каждый доброволец может поднять как промежуточный сервер, так и exit-ноду, JonDo опирается на помощь отдельных организаций. Однако, Tor может использоваться в цепочке JonDo, для этого достаточно добавить адрес socks5-прокси Tor в настройки.

Бесплатная версия позволяет проксировать только HTTP и HTTPS трафик, в платной версии доступны все протоколы, а также нелимитирована скорость.

Для использования запустите JonDo и настройте браузер на использование прокси-сервера 127.0.0.1:4001.

### <span id="page-18-1"></span>**Нелостатки**

- 1. В бесплатной версии можно проксировать только HTTP и HTTPS.
- 2. В бесплатной версии скорость ограничена до 30–50 кБит/с.
- 3. В бесплатной версии размер передаваемого файла ограничен 2 МБ.
- 4. Число нод очень сильно ограничено.

### <span id="page-18-2"></span>4.7. Анонимный файлообмен

### <span id="page-18-3"></span>**4.7.1. I2Phex**

**I2Phex** — форк Phex, клиента сети Gnutella, созданный для работы в I2P. Сайты: <http://phex.svn.sourceforge.net/viewvc/phex/phex/branches/i2phex/>, <http://echelon.i2p/i2phex/>, <http://forum.i2p/viewforum.php?f=25>.

### <span id="page-18-4"></span>**4.7.2. iMule**

**iMule** — форк aMule, клиента сети Kad, созданный для работы в I2P. Сайты: <http://imule.i2p>, <http://echelon.i2p/imule/>.

### <span id="page-18-5"></span>**4.7.3. I2PSnark**

**I2PSnark** — торрент-клиент в сети I2P, входящий в стандартную поставку I2P-маршрутизатора. Имеет веб-интерфейс, доступный по адресу [http://](http://127.0.0.1:7657/i2psnark/) [127.0.0.1:7657/i2psnark/](http://127.0.0.1:7657/i2psnark/).

### <span id="page-18-6"></span>**4.7.4. Robert**

Robert — сторонний торрент-клиент в сети I2P. Сайт: [http://echelon.i2p/](http://echelon.i2p/robert/) [robert/](http://echelon.i2p/robert/).

### <span id="page-18-7"></span>**4.7.5. MUTE**

**MUTE** — анонимная файлообменная сеть, основанная на муравьиной маршрутизации и одноименный клиент. Сайт: <http://mute-net.sourceforge.net/>. Саlурѕо — альтернативный клиент сети MUTE. Сайт: [http://calypso.sourceforge.](http://calypso.sourceforge.net/) [net/](http://calypso.sourceforge.net/).

### <span id="page-19-0"></span>**4.7.6. Retroshare**

**RetroShare** — F2F и P2P анонимная сеть, позволяющая обмениваться файлами, мгновенными сообщениями, сообщениями BBS и безсерверной πο τοй. Сайт: <http://retroshare.sourceforge.net/>.

### <span id="page-19-1"></span>4.8. Анонимные платежи

### <span id="page-19-2"></span>4.8.1. Анонимные пластиковые карточки

**Анонимные пластиковые карточки** — карточки, которые зарегистрированны на какого-то другого человека. Обычно являются предоплаченными и их пополнение невозможно. Продаются на различных интернетфорумах и интернет-аукционах.

### <span id="page-19-3"></span>**4.8.2. Bitcoin**

**Bitcoin** — открытая электронная анонимная P2P криптовалюта с ограниченной эмиссией. В отличие от прочих валют, у Bitcoin отсутствует владелец и эмиссионый центр, эмиссия выполняется каждым участником сети. Данные о всех транзакциях хранятся в блоках, помещенных в распределенную базу данных.

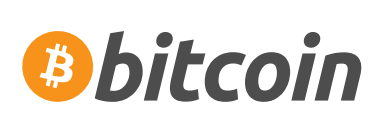

Рис. 4.5: Логотип Bitcoin

Эмиссия — выпуск в обращение денежных средств.

Bitcoin в экономическом плане напонимает золото, но в отличии от золота его проще передавать, проще хранить, проще проверить подлинность и легко дробить на более мелкие суммы.

#### <span id="page-19-4"></span>**Установка**

Для установки посетите <http://bitcoin.org> или установите пакет с помощью пакетного менеджера вашего дистрибутива.

#### <span id="page-19-5"></span>**Использование**

**Кошельки в Bitcoin анонимны, но все транзакции открыты и каждый может их просмотреть через** сервисы, подобные <http://blockexplorer.com>. Проводите деньги через биржи.

Если вы потеряете свой кошелек (wallet.dat) или у вас его украдут, то вы не сможете вернуть деньги. Храните кошелек в безопасности, пользуйтесь функцией шифрования, делайте бекапы после каждой транзакции.

При первом запуске Bitcoin автоматически создает кошелек. Адрес его можно увидеть на вкладке «Получение монет». Там же вы можете создавать новые адреса, количество их не ограничено.

#### <span id="page-19-6"></span>**Недостатки**

- 1. Немгновенные транзакции (транзакции на самом деле мгновенные, но в целях избежания мошенничества многие продавцы ждут генерации некоторого количества блоков, обычно 6).
- 2. Адреса кошельков сложно запомнить.
- 3. Так как у системы нет владельца, то ни заблокировать кошелек, попавший в руки мошенникам, ни вернуть вам деньги никто не сможет.

### *4.8. ΑΗΟΗΝΜΗΝΕ ΠΛΑΤΕ*ЖИ 821

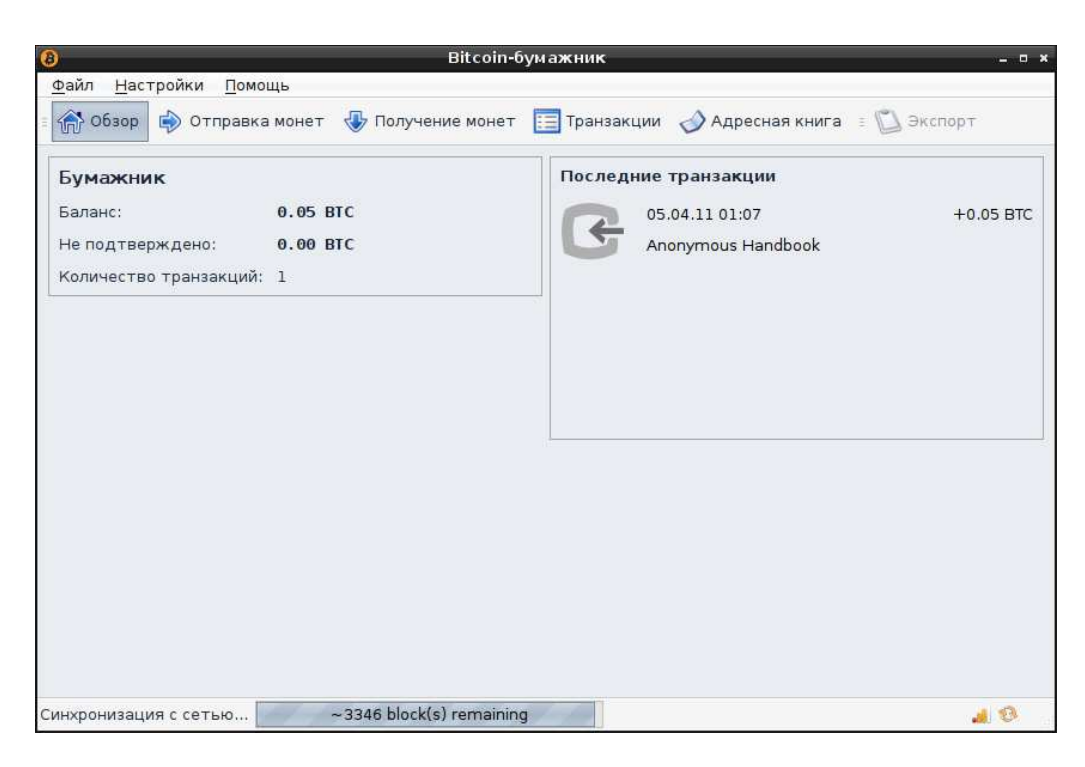

Рис. 4.6: Интерфейс Bitcoin

### <span id="page-20-0"></span>**4.8.3. Liberty Reserve**

**Liberty Reserve** — оффшорная платежная система, головной офис которой расположен в Сан-Хосе, Коста-Рика. Позволяет иметь кошельки в долларах США, евро и граммах золота. Транзакции являются неотменяемыми, данные, указываемые при регистрации, никем не проверяются. Комиссия составляет 1 % от суммы транзакции, но не меньше 1 цента и не больше 3 долларов, снимается с получателя платежа.

#### <span id="page-20-1"></span>**Регистрация**

Зайдите на сайт <https://www.libertyreserve.com/> и кликните на «Create Account». Заполните форму. Не указывайте реальных данных. «First Name» — имя, «Last Name» — фамилия, «Account Name» логин, «E-mail» — электронная почта, «Re-enter e-mail» — повторить электронную почту, «Security Question» — секретный вопрос, «Answer» — ответ, «Personal welcome message» — сообщение приветствия, «Account Functions» — включить или не включать API, для большинства пользователей можно оставить «User (API disabled)» (не включать). Введите каптчу и кликайте «Agree» (принять). На следующей странице для вас будет сгенерирован «Password» (пароль), «Login PIN» (PIN-код) и «Master Key» (мастер-ключ), также будут показан секретный вопрос и ответ на него, которые вы выбрали в предыдущей форме. Сохраните эти данные в безопасном месте. На почту вам должно придти письмо, в котором содержится ваш «Liberty Reserve account number» (персональный номер учетной записи). Его тоже необходимо сохранить в безопасном месте.

После этого вам нужно войти в свой аккаунт. Кликните на «Login» (вход) на сайте Liberty Reserve и введите свой «Account Number» из почты, пароль и каптчу. Нажмите «Next» (далее).

Будет показано сообщение приветствия (personal welcome message). Если оно совпадает с тем, которое вы вводили в момент регистрации, то значит вы находитесь на настоящем сайте Liberty Reserve, а не на фишинговой странице. Поставьте галочку на «I confirm that my custom welcome message is correct» (Я подтверждаю, что мое сообщение приветствия верно) и кликните «Continue» (продолжить).

Кликните на «Login PIN» и введите свой пин-код, выданый вам системой. Ввести его нужно с появившейся экранной клавиатуры. Нажмите «Login».

Заполните форму, опять выдуманными данными. «Address» — адрес, «City» — город, «Country» страна, «State/Region» — штат/регион, «Zip/Postal Code» — почтовый индекс, «Date of Birth» — дата рождения в формате мм/дд/гггг, «Phone» — телефон, «Account will be used for» — аккаунт будет использован для, «Your Occupation» — род занятий. Нажмите на «Submit». Вы зарегистрированы. Можете начинать пользоваться системой.

### <span id="page-21-0"></span>**Недостатки**

1. Так как у системы есть владелец, то ваш аккаут теоретически может быть заблокирован, а ваши данные предоставлены кому-либо.

### <span id="page-21-1"></span>4.9. **IM-сервисы**

### <span id="page-21-2"></span>**4.9.1. I2P-Messenger**

**I2P-Messenger** — программа мгновенного обмена сообщениями, работающая в сети I2P. Сайт: [http:](http://echelon.i2p/qti2pmessenger) [//echelon.i2p/qti2pmessenger](http://echelon.i2p/qti2pmessenger).

### <span id="page-21-3"></span>**4.9.2. TorChat**

**TorChat** — программа мгновенного обмена сообщениями, работающая поверх Тог. Сайт: [https://](https://github.com/prof7bit/TorChat) [github.com/prof7bit/TorChat](https://github.com/prof7bit/TorChat).

### <span id="page-21-4"></span>**4.9.3. JTorChat**

**JTorChat** — версия TorChat, переписанная на Java. Сайт: <https://github.com/jtorchat/jtorchat>

### <span id="page-21-5"></span>**4.9.4. Cryptocat**

**Cryptocat** — доступный через браузер чат-сервис с прозрачным шифрованием на Javascript. Сайт: <https://crypto.cat>.

### <span id="page-21-6"></span>**4.10. Ремейлеры**

Ремейлеры — сервера, занимающиеся пересылкой сообщений электронной почты по указанному адресу.

Ремейлеры бывают псевдонимными (иногда их называют Туре 0 или пут) и анонимными. Анонимные делятся на три типа:

- 1. Ремейлеры шифропанков
- 2. Mixmaster
- 3. Mixminion

### <span id="page-21-7"></span>4.10.1. Ремейлеры шифропанков

Ремейлеры шифропанков (Type I) — ремейлеры, удаляющие из получаемых писем всю информацию, которая может быть использована для идентификации, и пересылающие их на указанный адрес. Зачастую письма можно посылать зашифрованными с помощью GPG. Возможно использование цепочек из нескольких ремейлеров.

### <span id="page-22-0"></span>**4.10.2. Mixmaster**

**Mixmaster (Type II)** — ремейлеры, требующие установки специальной программы для отправки сообщений. Более безопасны, чем Туре I, так как, например, пакеты с сообщениями всегда фиксированного размера, что не позволяет отслеживать письма по размеру. Сайт: [http://mixmaster.sourceforge.](http://mixmaster.sourceforge.net) [net](http://mixmaster.sourceforge.net).

### <span id="page-22-1"></span>**4.10.3. Mixminion**

**Mixminion (Type III)** — ремейлеры, также требующие установки специальной программы, но еще более безопасные, так как используют луковичную маршрутизацию и имеют еще несколько улучшений. Сайт: <http://mixminion.net>.

### <span id="page-22-2"></span>4.11. Прием почты

Хозяева всех перечисленных сервисов (кроме I2P-Bote) могут читать вашу почту. Шифруйте отправляемые письма.

### <span id="page-22-3"></span>**4.11.1. I2P-Mail**

**I2P-Mail** — обычный почтовый сервис, находящийся в сети I2P. Позволяет получить почту в домене mail.i2p и i2pmail.org. Пользоваться можно как внутри I2P, так и во внешнем интернете. Адрес: [http:](http://hq.postman.i2p) [//hq.postman.i2p](http://hq.postman.i2p).

### <span id="page-22-4"></span>**4.11.2. I2P-Bote**

**I2P-Bote** — несовместимая с обычной почтой безсерверная анонимная почта, реализованая в виде плагина для I2P. Сайт: <http://i2pbote.i2p>, <http://i2pbote.net>.

### <span id="page-22-5"></span>**4.11.3. TorMail**

**TorMail** — обычный почтовый сервис, работающий как скрытый сервис Tor. Позволяет получить почту в доменах tormail.org и tormail.net. Адрес: http://jhiwijlqpyawmpjx.onion.

### <span id="page-22-6"></span>**4.11.4. Privacybox**

**Privacybox** — сервис анонимных контактых форм, работающий в I2P, Тог и обычном интернете. Agpeca: <https://privacybox.de>, <http://privacybox.i2p>, <http://c4wcxidkfhvmzhw6.onion>.

### <span id="page-22-7"></span>**4.11.5. TorPM**

ТогРМ — сервис обмена сообщениями, работающий через веб-сайт. Позволяет обмениваться простыми текстовыми сообщениями, напоминающими обычную электронную почту. Адрес: http://4eiruntyxxbgf [onion/pm](http://4eiruntyxxbgfv7o.onion/pm).

### <span id="page-23-0"></span>4.12. Шифрование данных

### <span id="page-23-1"></span>**4.12.1. Truecrypt**

**Truecrypt** — кроссплатформенное приложение для шифрования данных на лету. Позволяет шифровать как запоминающие устройства, так и создавать контейнеры для хранения шифрованных данных. Имеет возможность создания скрытых томов — к одному контейнеру можно получить доступ с помощью двух ключей, один из которых вы можете назвать, если к вам будет применено насилие, не раскрыв при этом содержимого секретного тома.

### <span id="page-23-2"></span>**Установка**

Для установки посетите <http://truecrypt.org> или установите пакет с помощью пакетного менеджера вашего дистрибутива.

#### <span id="page-23-3"></span>**Использование**

#### <span id="page-23-4"></span>**Недостатки**

### <span id="page-23-5"></span>**4.12.2. dm-crypt**

dm-crypt — подсистема прозрачного шифрования в Linux и DragonFly BSD. Позволяет шифровать на лету блочные устройства. В Windows доступ к шифрованным dm-crypt данным можно получить с помощью FreeOTFE (<http://freeotfe.org>).

#### <span id="page-23-6"></span>**Установка**

Хоть dm-crypt и является частью ядра и его использование возможно без установки дополнительных утилит, все же для удобства лучше установить пакеты cryptsetup ([https://code.google.com/p/](https://code.google.com/p/cryptsetup) [cryptsetup](https://code.google.com/p/cryptsetup)) и cryptmount (<http://cryptmount.sourceforge.net>).

#### <span id="page-23-7"></span>**Использование**

dm-crypt можно использовать для полного шифрования диска вместе с операционной системой. Многие дистрибутивы (например, Debian) имеют такую опцию в инсталляторе. Вам необходимо будет только создать небольшой незашифрованный раздел, на котором будет храниться загрузчик, и примонтировать его в /boot.

dm-crypt также можно использовать и для создания криптоконтейнеров:

```
# Создание пустого файла crypt.luks размером в 100 мегабайт
dd if =/dev/zero of=crypt.luks bs=1M count=100
# Подключение файла к зацикленной файловой системе
losetup / dev/loop0 crypt.luks
# Заполнение первых двух мегабайт случайными данными
dd if =/dev/urandom of =/dev/loop5 bs=1M count=2
# Создание криптоконтейнера
cryptsetup luksFormat −c aes-cbc-essiv:sha256 -s 256 -y /dev/loop0
# Открытие криптоконтейнера
cryptsetup luksOpen / dev/loop0 crypt
# Создание файловой системы
mkfs.ext4 /dev/mapper/crypt
# Закрытие криптоконтейнера
cryptsetup luksClose crypt
# Закрытие зацикленного устройства
```
losetup -d /dev/loop0

Монтировать криптоконтейнер можно с помощью pam-mount:

mount crypt crypt luks /mnt –o loop

#### <span id="page-24-0"></span>**Недостатки**

<span id="page-24-1"></span>**4.12.3. eCryptfs**

<span id="page-24-2"></span>**Использование** 

<span id="page-24-3"></span>**Недостатки** 

### <span id="page-24-4"></span>**4.12.4. GPG**

#### <span id="page-24-5"></span>**Установка**

Для установки посетите <http://gnupg.org> или установите пакет с помощью пакетного менеджера вашего дистрибутива.

#### <span id="page-24-6"></span>**Использование**

Для генерации ключей используйте следующую команду:

gpg −−gen−key

Просмотреть список доступных ключей:

gpg --list -keys

Экспортировать открытый ключ:

gpg - armor - output pubkey.gpg - export "ключ"

**Храните закрытый ключ в безопасности!** 

Экспортировать закрытый ключ:

gpg --armor --output key.gpg --export-secret-keys "ключ"

Импортировать ключ:

gpg — import "файл"

Зашифровать файл с помощью открытого ключа:

gpg - encrypt - recipient "ключ" - о "зашифрованныйфайл" "файл"

Расшифровать файл:

 $ggg$  - $-$ output "файл" - $-d$ есгур $t$  "зашифрованныйфайл"

<span id="page-24-7"></span>**Недостатки** 

### <span id="page-24-8"></span>4.13. Шифрование в IM

### <span id="page-24-9"></span>**4.13.1. Off-the-Record Messaging (OTR)**

**ОТR не подходит для шифрования офлайн-собщений, так как подтвержденный вам ключ исполь**зуется только для передачи других ключей, генерируемых каждую сессию. Ключи, используемые для шифрования сообщений, удаляются после завершения сессии. Сделано это было для того, чтобы нельзя было доказать авторство сообщений после завершения диалога.

**OTR** — криптографический протокол, предоставляющий шифрование в системах мгновенного обмена сообщениями. Встроенную поддержку имеют клиенты Adium, climm, MCabber, CenterIM, Phoenix Viewer, Vacuum IM, Jitsi, BitlBee, Spark, с помощью плагина OTR доступен в Pidgin[\[61](#page-46-8)], Kopete[[62\]](#page-46-9), Miranda IM[[63\]](#page-46-10), Psi+[\[64](#page-46-11)], Trillian[[65\]](#page-46-12), irssi[[66](#page-46-13)], Gajim[\[67](#page-46-14)]. Также существует OTR localhost AIM Proxy, позволяющая использовать OTR в любом клиенте, но на данный момент поддерживаются только протоколы AIM/ICQ. Сайт: <http://cypherpunks.ca/otr/>, плагины для вашего клиента предоставляются сторонними разработчиками.

### <span id="page-25-0"></span>**4.13.2. GPG и Jabber**

**XEP-0027** — расширение протокола XMPP (Jabber), позволяющее использовать GPG (OpenPGP) для шифрования сообщений[[68\]](#page-46-15). Поддерживается клиентами Centericq, Gajim, Kopete, Psi и Miranda IM (с помощью плагина).

### <span id="page-25-1"></span>**4.13.3. ZRTP**

**ZRTP** — протокол шифрования передаваемого голоса в сетях VoIP. Поддерживается клиентами Twinkle, SFLphone, Jitsi, Linphone.

### <span id="page-25-2"></span>4.14. Шифрование почты

### <span id="page-25-3"></span>**4.14.1. GPG**

GPG позволяет шифровать любые данные, в том числе и почтовые сообщения. Подробнее работа GPG рассматривается в разделе «Шифрование данных».

### <span id="page-25-4"></span>**Enigmail**

Enigmail — дополнение для почтового клиента Thunderbird и набора приложений SeaMonkey, предоставляющее удобный интерфейс для работы с GPG в почтовых сообщениях. Сайт: [http://enigmail.](http://enigmail.net) [net](http://enigmail.net).

### <span id="page-25-5"></span>**4.14.2. S/MIME**

S/MIME (Secure/Multipurpose Internet Mail Extensions) — стандарт подписи и шифрования электронной почты.

### <span id="page-25-6"></span>Получение бесплатного сертификата

Бесплатно сертификат можно получить у следующих центров сертификации:

- 1. <https://cert.startcom.org>
- 2. <https://secure.comodo.com/products/frontpage?area=SecureEmailCertificate>
- 3. <https://www.cacert.org/index.php?id=1> (корневой сертификат присутствует не везде)

### <span id="page-26-0"></span>Создание самоподписанного сертификата

Для этого нам понадобится OpenSSL (<https://openssl.org>).

```
openssl genrsa -des3 -out server. key 1024
openssl req −new −key server.key −out server.csr
openssl x509 −req −days 365 −in server.csr −signkey server.key −out
  server.crt
```
### <span id="page-26-1"></span>**Использование**

Для использования импортируйте ключ в ваш почтовый клиент. Сохраните ключи в безопасности.

### <span id="page-26-2"></span>4.15. Стеганография

<u>Использование стеганографии само по себе не делает недоступной передаваемую информацию,</u> зная метод (что случается при использовании общедоступной программы) или подвергнув изображение стеганализу можно прочитать скрытую таким образом информацию. Используйте стеганографию совместно со сторонними или встроенными криптографическими утилитами.

**Стеганография** — способ тайной передачи информации путем сохранения в тайне самого факта передачи информации. Чаще всего используется совместно с криптографическими методами.

Компьютерная стеганография соответственно занимается, как можно догадаться, внедрением скрытой информации в различного рода файлы (изображения, звук, видео). Компьютерная стеганография делится на два вида: та, что скрывает данные в непосредственно в информации-контейнере (об этом, применимо к изображения, как раз далее) и та, что использует различные поля в форматах файловконтейнеров (например, в \*.jpg есть поля для комментариев).

Внедрение скрытого сообщения в изображение непосредственно связано со свойством избыточности в последних. В изображениях присутствует информация (шум), непосредственно не влияющая на восприятие человеком картинки. На замене части такого шума в изображении на внедряемое сообщение и основаны стеганографические алгоритмы.

Изображения, полученные сканированием (фотографированием) реальных объектов действительно содержат подобный шум (неоднородность освещения, тепловой шум в схемах и т.д.), однако в чисто цифровых (созданных на компьютере) изображениях его нет, поэтому для использования их в качестве контейнеров необходима предварительная обработка — наложение (псевдо-)случайно сгенерированного шума на изображение.

### <span id="page-26-3"></span>**4.15.1. steghide**

steghide — программное обеспечение, позволяющее скрывать данные в JPG, BMP, WAW и AU файлах. Поддерживается также шифрование алгоритмами CAST-128, ГОСТ 28147-89, Rijndael-128, Twofish, ARCFOUR, CAST-256, LOKI97, Rijndael-192, SAFER+, WAKE, DES, Rijndael-256, Serpent, XTEA, Blowfish, ENIGMA, RC2 или Triple DES. По умолчанию используется Rijndael-128.

### <span id="page-26-4"></span>**Установка**

Для установки посетите <http://steghide.sourceforge.net/> или установите пакет с помощью пакетного менеджера вашего дистрибутива.

### <span id="page-26-5"></span>**Использование**

Вставка данных в изображение:

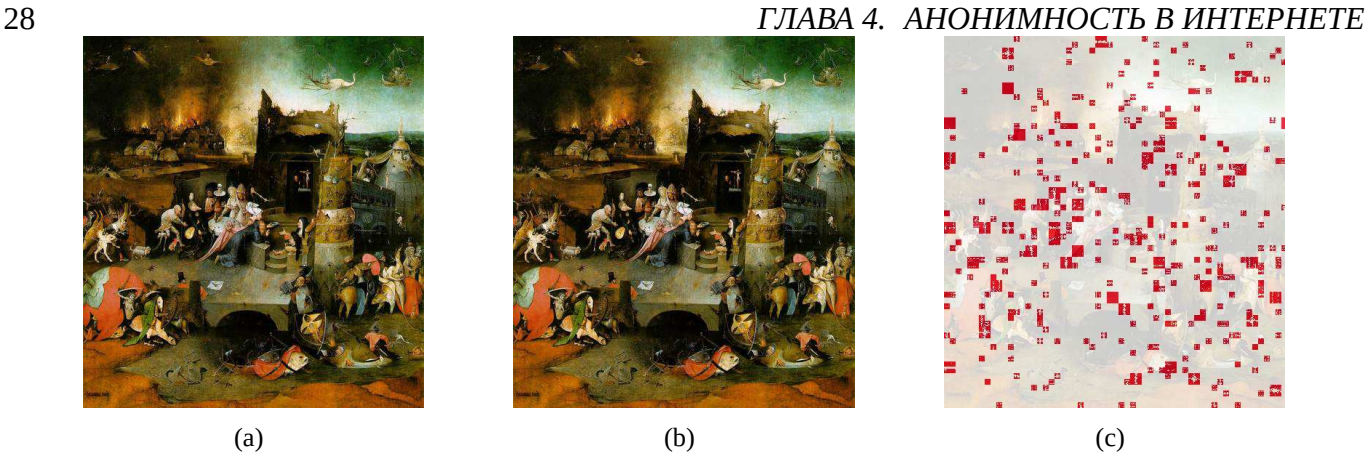

Рис. 4.7: Использование steghide: (а) исходное изображение; [\(b\)](#page-27-7) в изображении закодирована фраза «Feci quod potui, faciant meliora potentes» с паролем «cogitoergosum»; [\(c\)](#page-27-8) разница между изображениями.

<span id="page-27-8"></span><span id="page-27-7"></span>steghide embed −cf " coverfile . jpg" −ef " embedfile . txt" −sf " stegofile .jpg " -p "password"

*coverfile.jpg* — файл, в который вставляются данные. *embedfile.txt* — файл, который вставляется в изображение. *stegofile.jpg* — файл со вставленным изображением. *password* — пароль.

Извлечение данных:

```
steghide extract −sf "stegofile.jpg" −p "password" −xf
   " extractfile, txt"
```
*stegofile.jpg* — файл со вставленным изображением. *password* — пароль. *extractfile.txt* — файл, в который нужно записать извлеченные данные.

### <span id="page-27-0"></span>**Нелостатки**

### <span id="page-27-1"></span>**4.15.2. OpenStego**

#### <span id="page-27-2"></span>**Установка**

Для установки посетите <http://openstego.sourceforge.net/> или установите пакет с помощью пакетного менеджера вашего дистрибутива.

#### <span id="page-27-3"></span>**Использование**

#### <span id="page-27-4"></span>**Недостатки**

### <span id="page-27-5"></span>**4.15.3. StegoShare**

StegoShare специально приспособлен для того, чтобы прятать несколько файлов в нескольких изображениях и расшаривать их в Р2Р-сетях.

#### <span id="page-27-6"></span>**Установка**

Для установки посетите <http://stegoshare.sourceforge.net> или установите пакет с помощью пакетного менеджера вашего дистрибутива.

### *4.16. ΑΠ*ЫΤΕΡΗΑΤИΒΗЫΕ DNS 29

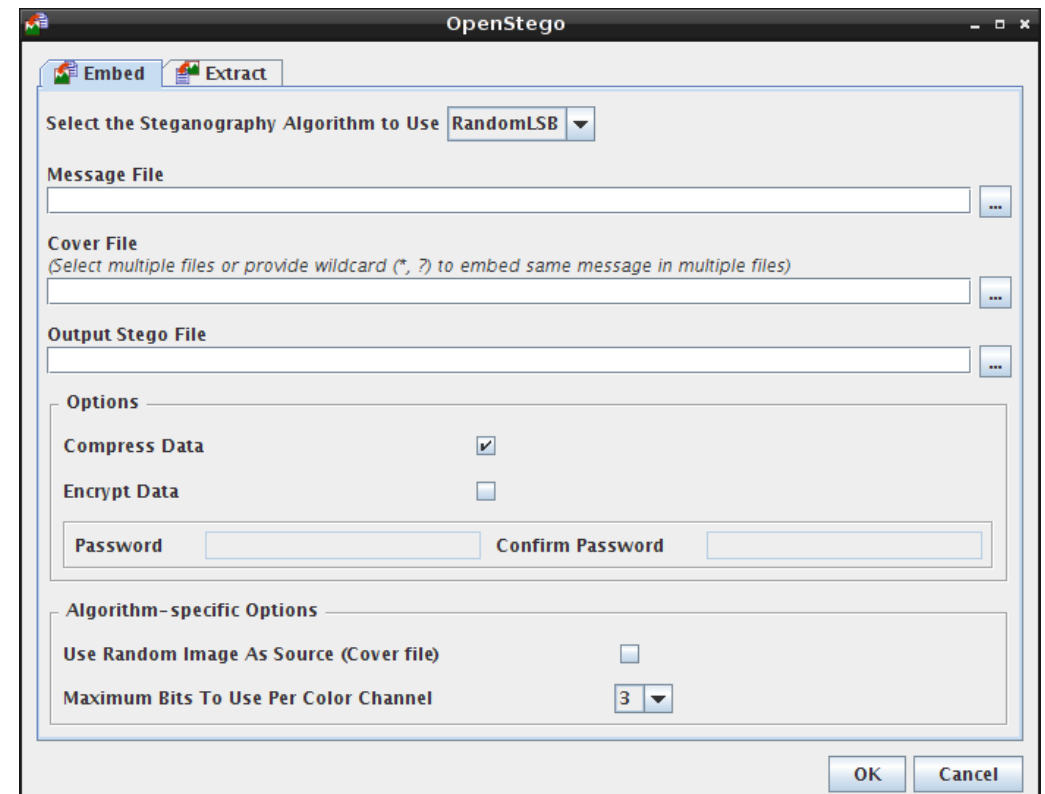

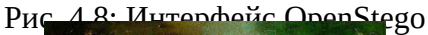

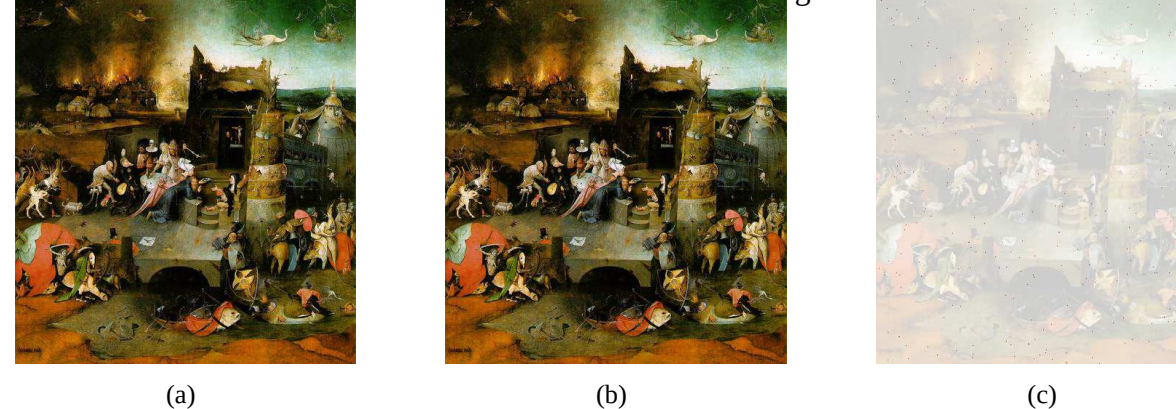

Рис. 4.9: Использование OpenStego: (а) исходное изображение; [\(b\)](#page-28-5) в изображении закодирована фраза «Feci quod potui, faciant meliora potentes» без пароля; [\(c\)](#page-28-6) разница между изображениями.

<span id="page-28-6"></span><span id="page-28-5"></span>

#### <span id="page-28-0"></span>**Использование**

<span id="page-28-1"></span>**Недостатки** 

### <span id="page-28-2"></span>4.16. Альтернативные DNS

### <span id="page-28-3"></span>**4.16.1. Namecoin**

Namecoin — распределенная система доменных имен, основанная на Bitcoin, хранящая в блоках информацию о доменах. Она сохранила многие плюсы Bitcoin, например, никто не может заблокировать ни один домен. В настоящее время возможно получение доменов в зоне .bit, однако воспользоваться ими смогут только те, кто предварительно настроил свой компьютер.

### <span id="page-28-4"></span>**Установка**

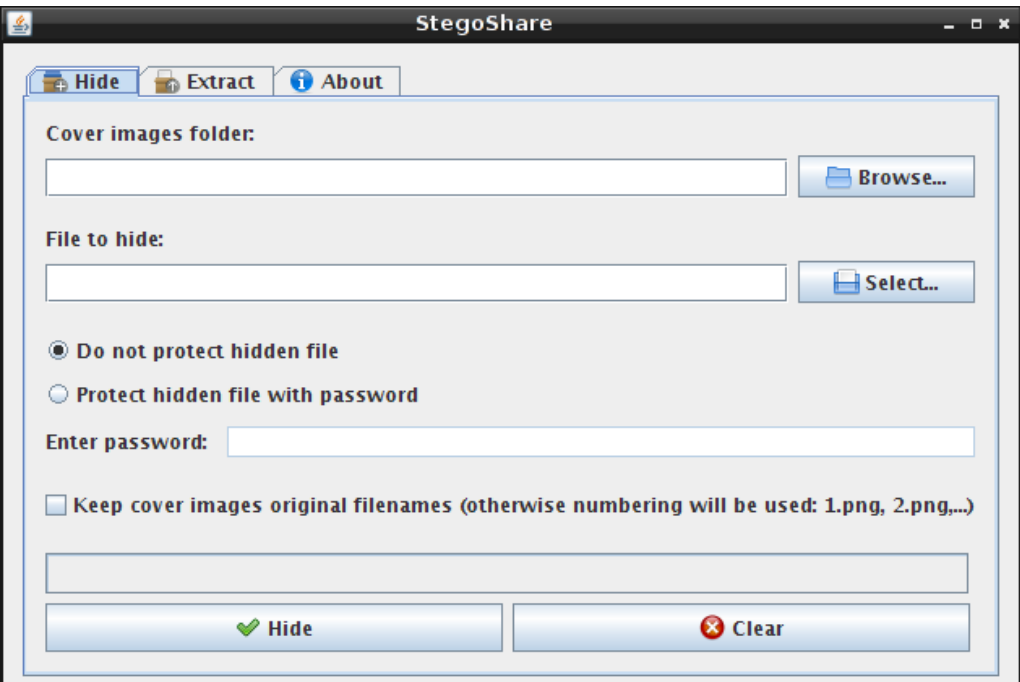

<span id="page-29-0"></span>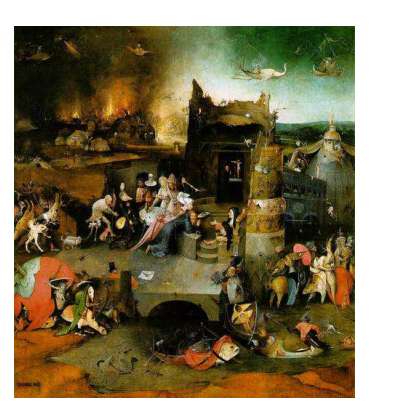

Puc. 4.10: *Μ*HTepcheйς StegoShare

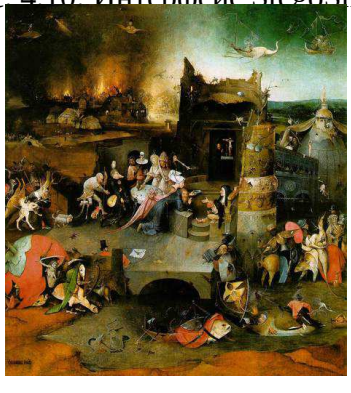

<span id="page-29-2"></span><span id="page-29-1"></span>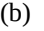

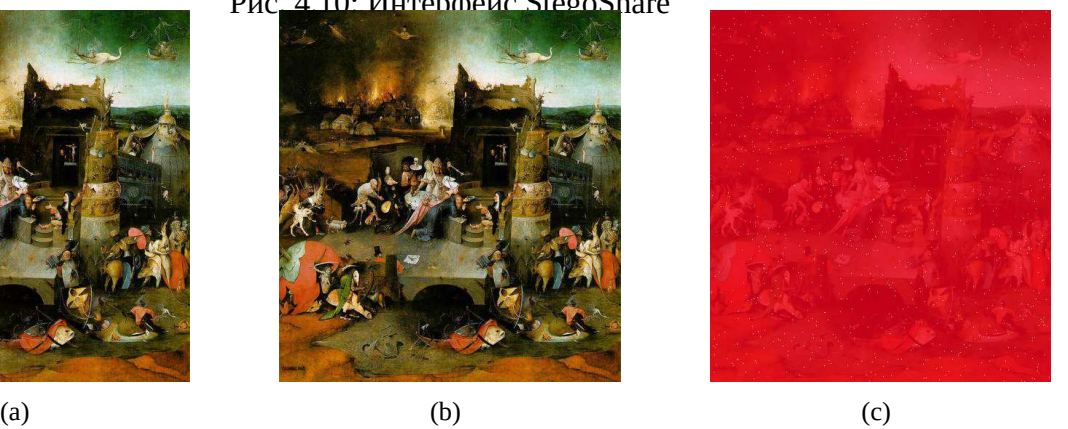

Рис. 4.11: Использование StegoShare: (а) исходное изображение; [\(b\)](#page-29-1) в изображении закодирована фра-за «Feci quod potui, faciant meliora potentes» без пароля; [\(c\)](#page-29-2) разница между изображениями.

Стоит заменить, что все методы, не подразумевающие установку собственного резолвера, не безопасны. При использовании прокси-серверов владелец может перехватывать все данные, а при использовании открытых DNS-серверов владелец может установить сам факт посещения конкретного сайта.

Существует несколько способов использовать Namecoin.

- 1. Использовать открытый прокси, адреса которых перечислены здесь https://dot-bit.org/How To Browse Bit Domains#List of App proxies.
- 2. Использовать альтернативный DNS-сервер с поддержкой Namecoin, адреса открытых серверов перечислены здесь [https://dot-bit.org/How\\_To\\_Browse\\_Bit\\_Domains#List\\_of\\_DNS\\_servers](https://dot-bit.org/How_To_Browse_Bit_Domains#List_of_DNS_servers).
- 3. Использовать DNS-суффикс https://dot-bit.org/How\_To\_Browse\_Bit\_Domains#List\_of\_DNS [suffixes](https://dot-bit.org/How_To_Browse_Bit_Domains#List_of_DNS_suffixes).
- 4. Использовать веб-прокси [https://dot-bit.org/How\\_To\\_Browse\\_Bit\\_Domains#List\\_of\\_Web\\_proxies](https://dot-bit.org/How_To_Browse_Bit_Domains#List_of_Web_proxies).

### *4.17. ΧΡΑΗΕΗΝΕ ΠΑΡΟΠΕЙ* ΒΙΣΤΙΣΙΣ ΣΤΑ ΣΥΓΑΛΙΑ ΤΟ ΣΥΓΑΛΙΑ 31

- 5. Использовать BIND с NamecoinToBind. Подробнее <https://github.com/khalahan/NamecoinToBind>.
- 6. Использовать ncproxy совместно с Tor (наилучший вариант): [https://dot-bit.org/forum/viewtopic.](https://dot-bit.org/forum/viewtopic.php?p=1448#p1448) [php?p=1448#p1448](https://dot-bit.org/forum/viewtopic.php?p=1448#p1448).
- 7. Использовать NmcSocks (тоже возможно использование вместе с Tor): [https://github.com/itsnotlupus/](https://github.com/itsnotlupus/nmcsocks) [nmcsocks](https://github.com/itsnotlupus/nmcsocks).

#### <span id="page-30-0"></span>**Недостатки**

### <span id="page-30-1"></span>4.16.2. Собственный кеширующий DNS сервер

Запросы на получение записей доменных адресов, не находящихся в кеше, все равно будут отправляться на другие DNS-сервера, владельцы которых могут установить факт посещения вами определенных ресурсов. Локальный DNS-сервер лишь минимизирует количество таких запросов.

#### <span id="page-30-2"></span>**pdnsd**

pdnsd — простой кеширующий DNS сервер, созданный для использования локально. Конфигурация pdnsd находится в файле /etc/pdnsd.conf.

Адреса используемых DNS-серверов находятся в секции server, параметр *ip*, где они перечисляются через запятую. Размер кеша задается в секции *global*, параметр *perm\_cache*. Остальные параметры можно оставить по умолчанию.

Теперь осталось только установить использование DNS-сервера по адресу 127.0.0.1.

### <span id="page-30-3"></span>4.17. Хранение паролей

**Не используйте один и тот же пароль на нескольких ресурсах и не используйте простых паролей.** Не храните пароли в открытом виде, пользуйтесь менеджерами паролей, которые используют криптографические методы для предотвращения кражи ваших паролей.

### <span id="page-30-4"></span>**4.17.1. KeePassX**

**KeePassX** (не путать с KeePass) — кроссплатформенный менеджер паролей, распространяющийся на условиях GNU GPL v2, форк KeePass. Сайт: <https://keepassx.org>.

### <span id="page-30-5"></span>**4.17.2. KeePass**

**KeePass** — кроссплатформенный (через Mono) менеджер паролей. Сайт: <http://keepass.info>.

### <span id="page-30-6"></span>**4.17.3. KWallet**

**KWallet** — кроссплатфоменный менеджер паролей, разрабатывающийся в рамках проекта KDE. Сайт: <http://utils.kde.org/projects/kwalletmanager/>.

### <span id="page-30-7"></span>**4.17.4. Revelation**

Revelation — менеджер паролей для GNU/Linux и \*BSD. Сайт: <http://revelation.olasagasti.info>.

### <span id="page-31-0"></span>4.18. Безопасное удаление файлов

Простое удаление файлов оставляет возможность для восстановления, так как файлы на самом деле никуда не исчезают, а просто помечаются как удаленные и на этот сектор диска становится возможна запись.

### <span id="page-31-1"></span>**4.18.1. shred**

shred — утилита из пакета GNU coreutils, позволяющая переписывать указанные файлы несколько раз, что делает практически невозможным их восстановление. Сайт GNU coreutils: [http://www.gnu.](http://www.gnu.org/software/coreutils) [org/software/coreutils](http://www.gnu.org/software/coreutils).

### <span id="page-31-2"></span>**Использование**

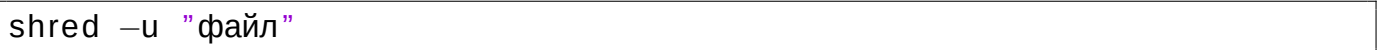

#### <span id="page-31-3"></span>**shreg**

shreg — графический интерфейс для shred. Сайт: https://github.com/arxell/shreq.

### <span id="page-31-4"></span>**4.18.2. wipe**

**wipe** — аналогичная утилита для UNIX-подобных систем, работающая по тому же принципу. Сайт: <http://lambda-diode.com/software/wipe/>.

#### <span id="page-31-5"></span>**Использование**

wipe "файл"

### <span id="page-31-6"></span>**4.19. Метаданные**

В метаданных может храниться огромное количество информации о создателе файла.

### <span id="page-31-7"></span>**4.19.1. mat**

mat — утилита, позволяющая удалять метаданные из файлов png, jpg, Open Document Format (.odt, .odx, .ods, ...), MS Office OpenXML (.docx, .pptx, .xlsx, ...), pdf, tar, zip, mp3, mp2, mp1, mpa, ogg, flac, torrent. Caйτ: <https://mat.boum.org>.

#### <span id="page-31-8"></span>**Использование**

mat "файл"

### <span id="page-31-9"></span>**4.19.2. ExifTool**

**ExifTool** — библиотека и утилита для работы с метаданными, поддерживающая огромное количество форматов. Сайт: <http://owl.phy.queensu.ca/~phil/exiftool>.

### <span id="page-32-0"></span>**Использование**

Очистить файл от всех метаданных:

exiftool -overwrite\_original -all= "файл"

### <span id="page-32-1"></span>**4.19.3. ImageMagick**

**ImageMagick** — комплекс утилит для работы с изображениям. Сайт: <http://imagemagick.org>

#### <span id="page-32-2"></span>**Использование**

Очистить файл от всех метаданных:

convert −strip "файл" "чистыйфайл"

### <span id="page-32-3"></span>4.20. Смена МАС-адреса

**MAC-адрес** — уникальный идентификатор оборудования в сети. Устанавливается производителем оборудования, однако приоритет указанного в операционной системе МАС-адреса выше, так что будет использоваться он.

### <span id="page-32-4"></span>**4.20.1. macchanger**

**macchanger** — утилита для смены MAC-адреса в Linux. Позволяет выбирать как полностью случайный МАС-адрес, так и адрес из пространства конкретного производителя оборудования или конкретного типа устройства. Сайт: <http://www.alobbs.com/macchanger>.

#### <span id="page-32-5"></span>**Использование**

Установка случайного MAC-адреса для устройства eth0:

macchanger  $-r$  eth0

Восстановление заводского MAC-адреса для устройства eth0:

macchanger –p eth0

## <span id="page-33-0"></span>**Γ***π*ава 5

## Анонимность в реальной жизни

### <span id="page-33-1"></span>**5.1. Желтые точки**

При печати материалов (например, листовок) не стоит забывать, что многие принтеры кодируют микроточками информацию о времени печати и о серийном номере принтера[[69\]](#page-46-16). Данная информация может быть использована для установления личности авторов отпечатков. Список принтеров, размещающих и не размещающих желтые точки смотрите в отчете Electronic Frontier Foundation[[70\]](#page-46-17).

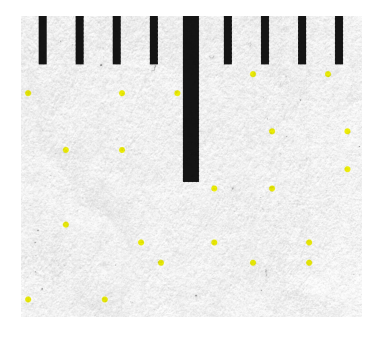

### <span id="page-33-2"></span>5.2. Мобильные телефоны

Рис. 5.1: Желтые точки. Изображение: Parhamr Использовать мобильные телефоны, в общем случае, не безопасно. Вышки сотовой связи имеют ограниченный радиус действия, а операторы связи знают, где находится каждая вышка и к какой вышке подключен в данным момент каждый абонент. Все SIM-карты на территории РФ должны оформляться на конкретного человека, личность которого подтверждается и заносится в специальную базу (однако, можно купить так называемую «анонимную SIM-карту», такие SIM-карты продаются на различных форумах и аукционах). Также каждый мобильный телефон имеет уникальный номер — IMEI, по которому можно определить владельца даже после смены SIM-карты (смена IMEI возможна, но не для всех моделей телефонов). Вся эта информация согласно законодательству РФ должна храниться в течении трех лет и предоставляться через систему СОРМ-3 органам федеральной безопасностих[[71\]](#page-46-18).

- 1. Используйте анонимную SIM-карту.
- 2. Не используйте мобильный телефон в местах, которые можно однозначно связать с вами (работа, дом, образовательное учреждение и т.д.).

## <span id="page-34-0"></span>**Глава 6**

## Законы, ограничивающие свободу слова и **анонимность**

### <span id="page-34-1"></span>6.1. Постановление Правительства РФ от 16 апреля 2012 г. № 313

Постановление Правительства РФ от 16 апреля 2012 г. № 313 «Об утверждении Положения о лицензировании деятельности по разработке, производству, распространению шифровальных (криптографических) средств, информационных систем и телекоммуникационных систем, защищенных с использованием шифровальных (криптографических) средств, выполнению работ, оказанию услуг в области шифрования информации, техническому обслуживанию шифровальных (криптографических) средств, информационных систем и телекоммуникационных систем, защищенных с использованием шифровальных (криптографических) средств (за исключением случая, если техническое обслуживание шифровальных (криптографических) средств, информационных систем и телекоммуникационных систем, защищенных с использованием шифровальных (криптографических) средств, осуществляется для обеспечения собственных **НУЖД ЮРИДИЧЕСКОГО ЛИЦА ИЛИ ИНДИВИДУАЛЬНОГО ПРЕДПРИНИМАТЕЛЯ)»** ЗАПРЕЩАЕТ ПРАКТИЧЕСКИ ЛЮбую деятельность, связанную с криптографией, за исключением деятельности с использованием:

- 1. шифровальных (криптографических) средств, предназначенных для защиты информации, содержащей сведения, составляющие государственную тайну;
- 2. шифровальных (криптографических) средств, а также товаров, содержащих шифровальные (криптографические) средства, реализующих либо симметричный криптографический алгоритм, использующий криптографический ключ длиной, не превышающей 56 бит, либо ассиметричный криптографический алгоритм, основанный либо на методе разложения на множители целых чисел, размер которых не превышает 512 бит, либо на методе вычисления дискретных логарифмов в мультипликативной группе конечного поля размера, не превышающего 512 бит, либо на методе вычисления дискретных логарифмов в иной группе размера, не превышающего 112 бит;
- 3. товаров, содержащих шифровальные (криптографические) средства, имеющих либо функцию аутентификации, включающей в себя все аспекты контроля доступа, где нет шифрования файлов или текстов, за исключением шифрования, которое непосредственно связано с защитой паролей, персональных идентификационных номеров или подобных данных для защиты от несанкционированного доступа, либо имеющих электронную подпись;
- 4. шифровальных (криптографических) средств, являющихся компонентами программных операционных систем, криптографические возможности которых не могут быть изменены пользователями, которые разработаны для установки пользователем самостоятельно без дальнейшей существенной поддержки поставщиком и техническая документация (описание алгоритмов криптографических преобразований, протоколы взаимодействия, описание интерфейсов и т.д.) на которые является доступной;
- 5. персональных смарт-карт (интеллектуальных карт), криптографические возможности которых ограничены использованием в оборудовании или системах, указанных в подпунктах »е» - »и» настоящего пункта, или персональных смарт-карт (интеллектуальных карт) для широкого общедоступного применения, криптографические возможности которых недоступны пользователю и которые в результате специальной разработки имеют ограниченные возможности защиты хранящейся на них персональной информации;
- 6. приемной аппаратуры для радиовещания, коммерческого телевидения или аналогичной коммерческой аппаратуры для вещания на ограниченную аудиторию без шифрования цифрового сигнала, кроме случаев использования шифрования исключительно для управления видео- или аудиоканалами и отправки счетов или возврата информации, связанной с программой, провайдерам вещания;
- 7. оборудования, криптографические возможности которого недоступны пользователю, специально разработанного и ограниченного для осуществления следующих функций:
	- (а) исполнение программного обеспечения в защищенном от копирования виде;
	- (b) обеспечение доступа к защищенному от копирования содержимому, хранящемуся только на доступном для чтения носителе информации, либо доступа к информации, хранящейся в зашифрованной форме на носителях, когда эти носители информации предлагаются на продажу населению в идентичных наборах;
	- (с) контроль копирования аудио- и видеоинформации, защищенной авторскими правами;
- 8. шифровального (криптографического) оборудования, специально разработанного и ограниченного применением для банковских или финансовых операций в составе терминалов единичной продажи (банкоматов), POS-терминалов и терминалов оплаты различного вида услуг, криптографические возможности которых не могут быть изменены пользователями;
- 9. портативных или мобильных радиоэлектронных средств гражданского назначения (например, для использования в коммерческих гражданских системах сотовой радиосвязи), которые не способны к сквозному шифрованию (то есть от абонента к абоненту);
- 10. беспроводного оборудования, осуществляющего шифрование информации только в радиоканале с максимальной дальностью беспроводного действия без усиления и ретрансляции менее 400 м в соответствии с техническими условиями производителя (за исключением оборудования, используемого на критически важных объектах);
- 11. шифровальных (криптографических) средств, используемых для защиты технологических каналов информационно-телекоммуникационных систем и сетей связи, не относящихся к критически важным объектам;
- 12. товаров, у которых криптографическая функция гарантированно заблокирована производителем.

Полный текст постановления и приложения к нему можно прочитать здесь: [http://government.ru/](http://government.ru/gov/results/18742/) [gov/results/18742/](http://government.ru/gov/results/18742/).

### <span id="page-35-0"></span>6.2. Указ Президента РФ от 3 апреля 1995 № 334

Указ запрещает деятельность юридических и физических лиц, связанную с разработкой, производством, реализацией и эксплуатацией шифровальных средств, а также защищенных технических средств хранения, обработки и передачи информации, предоставлением услуг в области шифрования информации без лицензий, а также ввоз шифровальных средств иностранного производства без лицензии Министерства внешних экономических связей Российской Федерации [\[72](#page-46-19)].

### <span id="page-36-0"></span>6.3. Федеральный закон Российской Федерации от 28 июля 2012 **Γ. Ν**<sub>0</sub> 139-Φ3

Федеральный закон Российской Федерации от 28 июля 2012 г. № 139-ФЗ «О внесении изменений в Федеральный закон "О защите детей от информации, причиняющей вред их здоровью и развитию" и отдельные законодательные акты Российской Федерации», также известный как Законопроект № 89417-6 — закон, установший цензуру в российском сегменте сети Интернет. Согласно закону, в России создается «Единый реестр доменных имен и (или) универсальных указателей страниц сайтов в сети Интернет и сетевых адресов сайтов в сети Интернет, содержащих информацию, запрещенную к распространению на территории Российской Федерации федеральными законами», в который вносятся доменные имена или ссылки на страницы. В течении суток о внесении в список должен быть проинформирован владелец сайта, если владелец не удалит информацию, из-за которой страница попала в реестр, то хостинг-провайдер обязан заблокировать сайт, тоже в течении суток. Если и он это не делает, то доступ к сайту обязаны ограничить операторы связи.

Против данного закона высказались: Совет по правам человека при президенте РФ[[73\]](#page-46-20), Русская Википедия[\[74](#page-46-21) Яндекс[\[75](#page-46-22)], Google[\[76](#page-46-23)], LiveJournal[\[77](#page-46-24)], Вконтакте[\[78](#page-47-0)].

Законопроект был принят Государственной Думой Российской Федерации 11 июля 2012 года во вто-ром и третьем чтении[\[79](#page-47-1)].

28 июля законопроект был подписан президентом РФ Владимиром Путиным, а 30 июля 2012 года был опубликован и вступил в силу[[80,](#page-47-2) [81\]](#page-47-3).

Согласно Постановлению Правительства Российской Федерации от 26 октября 2012 года № 1101, организацией, составляющей список запрещенных сайтов, стал Роскомнадзор[\[82](#page-47-4)].

1 ноября 2012 года на сайте <http://zapret-info.gov.ru> появилась форма для проверки наличия сайта в черном списке, а также форма для жалобы на контент в сети. Полностью список не публикуется. Полный текст федерального закона: <http://rg.ru/2012/07/30/zakon-dok.html>.

## <span id="page-36-1"></span>**6.4. COPM**

Система технических средств для обеспечения функций оперативно-розыскных мероприятий **(СОРМ)** — комплекс технических средства, направленных на обеспечение возможности проведения оперативно-розыскных мероприятий в сетях телефонной, подвижной и беспроводной связи и сетях персонального радиовызова общего пользования.

Поставщики услуг связи обязаны устанавливать СОРМ за свои деньги.

Следует различать СОРМ-1, созданный для прослушивания телефонных разговоров, СОРМ-2, со-зданный для протоколизации Интернет-соединений[[83\]](#page-47-5) и СОРМ-3 — комплекс, предназначенный для сбора, хранения и обработки информации об абонентах и оказанных им услугам связи, а также для предоставления оперативного доступа к этим данным[[84\]](#page-47-6). В нормативно-правовых актах встре-чается только термин «СОРМ», термины «СОРМ-2» и «СОРМ-3» являются условными[[85\]](#page-47-7).

### <span id="page-36-2"></span>**6.4.1. COPM-1**

Система технических средств по обеспечению оперативно-розыскных мероприятий на сетях подвижной радиотелефонной связи (СОРМ СПРС) — система прослушивания телефонных раз-говоров и установления местоположения абонентов. СОРМ СПРС должна обеспечивать[\[86\]](#page-47-8):

- 1. контроль исходящих и входящих вызовов контролируемых подвижных абонентов в СПРС;
- 2. контроль исходящих вызовов (местных, внутризоновых, междугородных и международных) от всех абонентов СПРС к определенным абонентам (анализ по номеру В);
- 3. предоставление данных о местоположении контролируемых подвижных абонентов (ПА), подвижных станций (ПС) при их перемещении по СПРС;
- 4. сохранение контроля за установленным соединением при процедурах передачи управления вызовом (handover) как между базовыми станциями (БС) в пределах одного центра коммутации подвижной связи (ЦКП), так и разных ЦКП;
- 5. контроль вызовов при предоставлении ПА дополнительных услуг связи, в частности, изменяющих направление вызова (Call Forwarding). При предоставлении ПА такой услуги в процессе установления соединения должны контролироваться номера, на которые вызов перенаправляется (возможно неоднократное перенаправление вызова до установления разговорного состояния);
- 6. контроль за соединениями, обеспечивающими передачу телефонной и нетелефонной информации (передача данных, факсимильная связь, короткие сообщения);
- 7. при предоставлении контролируемому ПА дополнительной услуги, обеспечивающей возможность ПА одновременного разговора с несколькими абонентами, например «конференцсвязь», должны контролироваться номера всех абонентов;
- 8. возможность получения по запросу с пункта управления (ПУ) информации о ПА по его идентификатору или присвоенному номеру телефонной сети общего пользования (ТфОП), цифровой сети с интеграцией служб (ЦСИС), а именно предоставляемые данному ПА услуги связи.

### <span id="page-37-0"></span>**6.4.2. COPM-2**

СОРМ-2 — комплекс технических средств, направленных на осущественние оперативно-розыскных мероприятий путем логгирования и перехвата Интернет-трафика.

Сеть передачи данных обеспечивает техническую возможность передачи на пункт управления ОРМ следующей информации, относящейся к контролируемым соединениям и (или) сообщениям элек-тросвязи, в процессе установления соединений и (или) передачи сообщений электросвязи[\[87\]](#page-47-9):

- 1. о выделенных абоненту (пользователю) сетевых адресах (IP-адресах) до реализации функции преобразования (трансляции) сетевых адресов и до начала передачи первого информационного пакета, а также информации о завершении контролируемого соединения;
- 2. передаваемой в контролируемом соединении и (или) сообщении электросвязи, включая информацию, связанную с обеспечением процесса оказания услуг связи в том виде и последовательности, в которых такая информация поступала с пользовательского (оконечного) оборудования или из присоединенной сети связи;
- 3. о местоположении пользовательского (оконечного) оборудования, используемого для передачи (приема) информации контролируемого соединения и (или) сообщения электросвязи, за исключением сетей передачи данных, в которых не предусмотрена технологическая возможность определения местоположения пользовательского (оконечного) оборудования.

### <span id="page-37-1"></span>6.4.3. COPM-3

**СОРМ-3** — комплекс технических средств, предназначенный для сбора, хранения и обработки информации об абонентах и оказанных им услугам связи, а также для предоставления оперативного доступа к этим данным.

Оператор связи обязан своевременно обновлять информацию, содержащуюся в базах данных об абонентах оператора связи и оказанных им услугах связи.

Базы данных должны содержать следующую информацию об абонентах оператора связи:

1. фамилия, имя, отчество, место жительства и реквизиты основного документа, удостоверяющего личность, представленные при личном предъявлении абонентом указанного документа, для абонента-гражданина;

### *6.4. COPM* 39

- 2. наименование (фирменное наименование) юридического лица, его место нахождения, а также список лиц, использующих оконечное оборудование юридического лица, заверенный уполномоченным представителем юридического лица, в котором указаны их фамилии, имена, отчества, места жительства и реквизиты основного документа, удостоверяющего личность, — для абонента-юридического лица;
- 3. сведения баз данных о расчетах за оказанные услуги связи, в том числе о соединениях, трафике и платежах абонентов.

Указанная информация должна храниться оператором связи в течение 3 лет и предоставляться органам федеральной службы безопасности, а в случае отсутствия у органов федеральной службы безопасности необходимых оперативно-технических возможностей для проведения оперативно-разыскных мероприятий, связанных с использованием технических средств, указанные мероприятия осуществляют органы внутренних дел, являющиеся уполномоченными органами, в том числе в интересах других уполномоченных органов, путем осуществления круглосуточного удаленного доступа к ба-зам данных [\[71](#page-46-18)].

## <span id="page-39-0"></span>**Глава** 7

## Законы, гарантирующие свободу слова и **анонимность**

### <span id="page-39-1"></span>7.1. Статья 23 Конституции РФ

- 1. Каждый имеет право на неприкосновенность частной жизни, личную и семейную тайну, защиту своей чести и доброго имени.
- 2. Каждый имеет право на тайну переписки, телефонных переговоров, почтовых, телеграфных и иных сообщений. Ограничение этого права допускается только на основании судебного решения.

### <span id="page-39-2"></span>7.2. Статья 24 Конституции РФ

- 1. Сбор, хранение, использование и распространение информации о частной жизни лица без его согласия не допускаются.
- 2. Органы государственной власти и органы местного самоуправления, их должностные лица обязаны обеспечить каждому возможность ознакомления с документами и материалами, непосредственно затрагивающими его права и свободы, если иное не предусмотрено законом.

### <span id="page-39-3"></span>7.3. Статья 29 Конституции РФ

- 1. Каждому гарантируется свобода мысли и слова.
- 2. Не допускаются пропаганда или агитация, возбуждающие социальную, расовую, национальную или религиозную ненависть и вражду. Запрещается пропаганда социального, расового, национального, религиозного или языкового превосходства.
- 3. Никто не может быть принужден к выражению своих мнений и убеждений или отказу от них.
- 4. Каждый имеет право свободно искать, получать, передавать, производить и распространять информацию любым законным способом. Перечень сведений, составляющих государственную тайну, определяется федеральным законом.
- 5. Гарантируется свобода массовой информации. Цензура запрещается.

### <span id="page-40-0"></span>7.4. Статья 19 Всеобщей декларации прав человека

Каждый человек имеет право на свободу убеждений и на свободное выражение их; это право включает свободу беспрепятственно придерживаться своих убеждений и свободу искать, получать и распространять информацию и идеи любыми средствами и независимо от государственных границ.

## <span id="page-41-0"></span> $\Gamma$ лава 8

## Почему софт должен быть открытым?

### <span id="page-41-1"></span>8.1. Безопасность через неясность и принцип Керкгоффса

**Безопасность через неясность (Security through obscurity)** — уничижительное название принципа построения криптографических систем, согласно которому для обеспечения безопасности в тайне держатся особенности проектирования или реализации.

Принцип Керкгоффса — принцип построения криптографических систем, сформулированный Огюстом Керкгоффсом в 1883 году, заключающийся в том, что в тайне должен держаться только определенный набор параметров алгоритма (ключ), а сам алгоритм должен быть открытым.

### <span id="page-41-2"></span>**8.2. Что такое Open Source**

**Open Source** — программное обеспечение с открытым исходным кодом. Понятие Open Source не идентично понятию «свободное ПО» (хотя часто ПО принадлежит одновременно обоим категориям) — под свободным ПО подразумевают ПО, на которое действуют права на свободное использование, изучение, распространение и изменение, тогда как в случае с Open Source акцент делается на доступность исходных кодов.

### <span id="page-41-3"></span>8.3. Почему проприетарное ПО бывает опасно

### <span id="page-41-4"></span>**8.3.1. Обновление Windows с отключенной службой Windows Update**

24 августа 2007 года на компьютерах с отлюченной системой Windows Update (с отключенными ав-томатическими обновлениями) без ведома пользователя обновились некоторые файлы[\[88\]](#page-47-10). Теоретически это означает то, что Microsoft в любое время может исполнить любой код на любой Windowsмашине (имеет бэкдур), даже если на них отключена служба автоматического обновления.

### <span id="page-41-5"></span>**8.3.2. Carrier IQ**

**Carrier IQ** — компания, разрабатывающий софт, устанавливающийся производителем на многие мобильные устройства. Carrier IQ записывает данные с GPS-навигатора, состояние звонков, нажатия клавиш, интернет-трафик и многое другое, после чего в некоторых случаях отправляет эту инфор-мацию производителю устройства или на собственные сервера[\[89](#page-47-11)][\[90](#page-47-12)].

### <span id="page-41-6"></span>8.3.3. Возможность получить IP адрес любого пользователя Skype

После декомпиляции и деобфускации исходного кода Skype стало возможным узнать IP-адрес любого пользователя, зная только его ник. Инструкция о том, как это сделать, размещена здесь: [http:](http://pastebin.com/LrW4NE2p) [//pastebin.com/LrW4NE2p](http://pastebin.com/LrW4NE2p). IP-адрес можно узнать даже в течении трех дней после того, как пользователь вышел из сети. Это — типичный пример излишней надежды на прицип «безопасность через неясность», который привел к серьезным проблемам.

### <span id="page-42-0"></span>8.3.4. Отправка данных о запускаемых приложениях в Windows 8

**SmartScreen** — новая технология, появившаяся в Windows 8 и включенная по умолчанию [\[91](#page-47-13)]. SmartScreen работает так: когда вы скачиваете приложение из Интернета, то в Microsoft передается хеш файла, имя файла и сертификат (если присутствует)[\[92](#page-47-14)]. При этом для передачи используется SSLv2, кото-рый не безопасен и злоумышленник может получить доступ к передаваемым данным[\[93](#page-47-15)].

## <span id="page-43-0"></span>**Дальнейшее чтение**

- [1] Nakamoto S. Bitcoin: A peer-to-peer electronic cash system. URL: <http://bitcoin.org/bitcoin.pdf>.
- [2] Dingledine R., Mathewson N., Syverson P. Tor: The second-generation onion router. -- URL: [https:](https://svn.torproject.org/svn/projects/design-paper/tor-design.pdf) [//svn.torproject.org/svn/projects/design-paper/tor-design.pdf](https://svn.torproject.org/svn/projects/design-paper/tor-design.pdf).
- <span id="page-43-1"></span>[3] Репортеры без границ. Handbook for bloggers and cyber-dissidents. — URL: [http://en.rsf.org/IMG/](http://en.rsf.org/IMG/pdf/guide_gb_md-2.pdf) [pdf/guide\\_gb\\_md-2.pdf](http://en.rsf.org/IMG/pdf/guide_gb_md-2.pdf).
- [4] Free Software Foundation, Inc. Using the GNU Privacy Guard. –– URL: [http://www.gnupg.org/](http://www.gnupg.org/documentation/manuals/gnupg/) [documentation/manuals/gnupg/](http://www.gnupg.org/documentation/manuals/gnupg/).
- [5] Руководство по Ubuntu для новичков. URL: <http://help.ubuntu.ru/manual/pdf>.
- [6] Руководство по установке Debian GNU/Linux. URL: [http://www.debian.org/releases/stable/](http://www.debian.org/releases/stable/i386/index.html.ru) [i386/index.html.ru](http://www.debian.org/releases/stable/i386/index.html.ru).
- [7] Стив Рамбам. Анонимности нет, смиритесь (часть 1) // Hackers On Planet Earth. -- 2008. -- URL: <https://www.universalsubtitles.org/ru/videos/YSEgofMg2wgv/ru/80608/>.
- [8] Филипп Циммерманн. Введение в криптографию. PGP Corporation, 2004. URL: [https://](https://pgpru.com/biblioteka/osnovy/vvedenievkripto) [pgpru.com/biblioteka/osnovy/vvedenievkripto](https://pgpru.com/biblioteka/osnovy/vvedenievkripto).
- [9] Eckersley P. How unique is your web browser? // Proceedings of the 10th international conference on Privacy enhancing technologies. –– PETS'10. –– Berlin, Heidelberg : Springer-Verlag, 2010. –– P. 1– 18. –– URL: <https://panopticlick.eff.org/browser-uniqueness.pdf>.
- [10] Solove D. J. 'I've Got Nothing to Hide' and Other Misunderstandings of Privacy // San Diego Law Review. -- 2007. -- Vol. 44. -- URL: [https://papers.ssrn.com/sol3/papers.cfm?abstract\\_id=](https://papers.ssrn.com/sol3/papers.cfm?abstract_id=998565) [998565](https://papers.ssrn.com/sol3/papers.cfm?abstract_id=998565).
- [11] Е. И. Галяшина. Основы судебного речеведения. СТЭНСИ, 2003. ISBN: [5813701133.](http://isbndb.com/search-all.html?kw=5813701133) -URL: <http://rusexpert.ru/books/rech/rech.pdf>.

## **Литература**

- <span id="page-44-0"></span>[12] Анастасия Каримова. Транзакция устрашения // Коммерсанть. – 2011. – май. – URL: [http://www.](http://www.kommersant.ru/doc-y/1624936) [kommersant.ru/doc-y/1624936](http://www.kommersant.ru/doc-y/1624936).
- <span id="page-44-1"></span>[13] Коммерсанть FM. Алексей Навальный выведет "Наших" на чистую воду. — URL: [http://www.](http://www.kommersant.ru/doc-y/1634036) [kommersant.ru/doc-y/1634036](http://www.kommersant.ru/doc-y/1634036).
- <span id="page-44-2"></span>[14] Русская служба ВВС. Навальный: инцидент с "РосПилом" - давление на интернет. — URL: [http://www.](http://www.bbc.co.uk/russian/russia/2011/05/110503_navalny_incident_comments.shtml) [bbc.co.uk/russian/russia/2011/05/110503\\_navalny\\_incident\\_comments.shtml](http://www.bbc.co.uk/russian/russia/2011/05/110503_navalny_incident_comments.shtml).
- <span id="page-44-3"></span>[15] NEWSru.com. В Татарстане замглавы ячейки первой легальной партии националистов решили привлечь за "лайк" в соцсети. — URL: <http://newsru.ru/russia/02aug2012/like.html>.
- <span id="page-44-4"></span>[16] Росбалт. В Татарстане блогер "без права обжалования" оштрафован за кадр из американского фильма. — URL: <http://www.rosbalt.ru/federal/2012/08/24/1026082.html>.
- <span id="page-44-5"></span>[17] Karlekar K. D., Dunham J. Freedom of the press 2012 // Freedom House. -- 2012. -- URL: [http://www.](http://www.freedomhouse.org/sites/default/files/Booklet for Website.pdf) [freedomhouse.org/sites/default/files/BookletforWebsite.pdf](http://www.freedomhouse.org/sites/default/files/Booklet for Website.pdf).
- [18] Reporters without borders. World press freedom index 2011-2012. –– 2012. –– URL: [http://en.rsf.org/IMG/](http://en.rsf.org/IMG/CLASSEMENT_2012/C_GENERAL_ANG.pdf) [CLASSEMENT\\_2012/C\\_GENERAL\\_ANG.pdf](http://en.rsf.org/IMG/CLASSEMENT_2012/C_GENERAL_ANG.pdf).
- <span id="page-44-6"></span>[19] Фонд защиты гласности, Центр экстремальной журналистики, Международная федерация журналистов. Журналисты погибшие в России - Убийство. — [http://journalists-in](http://journalists-in-russia.org/jir/rjournalists/index/incident:%D0%A3%D0%B1%D0%B8%D0%B9%D1%81%D1%82%D0%B2%D0%BE)russia.org/jir/rjournalists/index/incident:Убийство. — 2009.
- <span id="page-44-7"></span> $[20]$  Фонд защиты гласности. Нападения на журналистов и редакции. – 2012. – URL: [http://www.gdf.ru/](http://www.gdf.ru/attacks_on_journalists/) [attacks\\_on\\_journalists/](http://www.gdf.ru/attacks_on_journalists/).
- <span id="page-44-8"></span>[21] Суд избавил журналиста от клеветы / Александр Черных, Александр Воронов, Ангелина Давыдова, Иван Тяжлов // Коммерсанть. — 2010. — декабрь. — URL: <http://www.kommersant.ru/doc/1556258>.
- <span id="page-44-9"></span>[22] РИА Новости. Главред "Химкинской правды" Бекетов получил премию правительства РФ. — 2011. октябрь. — URL: <http://www.ria.ru/media/20111031/476834949.html>.
- <span id="page-44-10"></span>[23] NEWSru.com. В Химках сожгли машину главреда газеты, потребовавшего отставки властей. – 2007. – май. - URL: <http://newsru.com/russia/24may2007/beketov.html>.
- <span id="page-44-11"></span>[24] Лента.ру. В Химках избили главного редактора местной газеты. - 2008. - ноябрь. - URL: [http://lenta.](http://lenta.ru/news/2008/11/13/beketov/) [ru/news/2008/11/13/beketov/](http://lenta.ru/news/2008/11/13/beketov/).
- <span id="page-44-12"></span>[25] Forbes. Путин пообещал ускорить расследование дела об избиении журналиста Бекетова. – 2012. – январь. – URL: [http://www.forbes.ru/news/](http://www.forbes.ru/news/78356-putin-poobeshchal-uskorit-rassledovanie-dela-ob-izbienii-zhurnalista-beketova) [78356-putin-poobeshchal-uskorit-rassledovanie-dela-ob-izbienii-zhurnalista-beketova](http://www.forbes.ru/news/78356-putin-poobeshchal-uskorit-rassledovanie-dela-ob-izbienii-zhurnalista-beketova).
- <span id="page-44-13"></span>[26] Арматура как средство цензуры / Андрей Козенко, Владислав Трифонов, Мария Семендяева, Михаил Кирцер // Коммерсанть. — 2010. — ноябрь. — URL: <http://www.kommersant.ru/Doc/1534956>.
- <span id="page-44-14"></span>[27] Елена Милашина. «Скоро год. Вы никого не поймали. Что мне делать?» // Новая газета. -- 2011. -ноябрь. — URL: <http://www.novayagazeta.ru/inquests/49335.html>.
- <span id="page-44-15"></span>[28] Эхо Москвы. Избитый в Москве журналист Кашин пришел в сознание. — 2010. — ноябрь. — URL: [http:](http://www.echo.msk.ru/news/725257-echo.html) [//www.echo.msk.ru/news/725257-echo.html](http://www.echo.msk.ru/news/725257-echo.html).
- <span id="page-44-16"></span>[29] Дмитрий Медведев поручил Генпрокуратуре и МВД взять на особый контроль расследование нападения на Олега Кашина. — 2010. — ноябрь. — URL: <http://kremlin.ru/news/9441>.
- <span id="page-45-0"></span>[30] Газета.RU. Политковскую убили за два часа до сенсации. – 2006. – октябрь. – URL: [http://www.gazeta.](http://www.gazeta.ru/2006/10/07/oa_219132.shtml) [ru/2006/10/07/oa\\_219132.shtml](http://www.gazeta.ru/2006/10/07/oa_219132.shtml).
- <span id="page-45-1"></span>[31] Лента.ру. Суд оправдал обвиняемых в убийстве Политковской. — 2009. — февраль. — URL: [http://lenta.](http://lenta.ru/news/2009/02/20/court/) [ru/news/2009/02/20/court/](http://lenta.ru/news/2009/02/20/court/).
- <span id="page-45-2"></span>[32] Лента.ру. Верховный суд РФ отменил оправдательный приговор по делу Политковской. — 2009. июнь. - URL: <http://lenta.ru/news/2009/06/25/polit/>.
- <span id="page-45-3"></span>[33] Лента.ру. Дело об убийстве Политковской отправили на доследование. — 2009. — сентябрь. — URL: [http:](http://lenta.ru/news/2009/09/03/prok/) [//lenta.ru/news/2009/09/03/prok/](http://lenta.ru/news/2009/09/03/prok/).
- <span id="page-45-4"></span>[34] РИА Новости. Павлюченков задержан по подозрению в организации убийства Политковской. – 2011. –  $a$ вгуст. – URL: <http://ria.ru/inquest/20110823/422540826.html>.
- <span id="page-45-5"></span> $[35]$  Наталья Козлова. Заказчики поименно // Российская газета. – 2012. – март. – URL: [http://www.rg.ru/](http://www.rg.ru/2012/02/29/delo-site.html) [2012/02/29/delo-site.html](http://www.rg.ru/2012/02/29/delo-site.html).
- <span id="page-45-6"></span>[36] Сергей Машкин, Муса Мурадов. Магомед Евлоев организовал посмертный митинг // Коммерсанть. – 2008. – сентябрь. – URL: <http://kommersant.ru/doc/1019413>.
- <span id="page-45-7"></span>[37] Лента.ру. В Назрани скончался раненый владелец сайта "Ингушетия.ру". — 2008. — август. — URL: [http:](http://lenta.ru/news/2008/08/31/evloev1/) [//lenta.ru/news/2008/08/31/evloev1/](http://lenta.ru/news/2008/08/31/evloev1/).
- <span id="page-45-8"></span>[38] Лента.ру. В Москве убит главный редактор российского издания журнала Forbes. — 2004. — июль. — URL: <http://lenta.ru/most/2004/07/09/killed/>.
- <span id="page-45-9"></span>[39] Дамир Гайнутдинов, Павел Чиков, Несвобода Интернета (2008-2011) // Ассоциация АГОРА. — 2011. — URL: [http://www.openinform.ru/fs/j\\_photos/openinform\\_313.pdf](http://www.openinform.ru/fs/j_photos/openinform_313.pdf).
- <span id="page-45-10"></span>[40] Дамир Гайнутдинов, Павел Чиков. Несвобода Интернета (2011) // Ассоциация AГОРА. — 2012. — URL: [http://openinform.ru/fs/j\\_photos/openinform\\_353.pdf](http://openinform.ru/fs/j_photos/openinform_353.pdf).
- <span id="page-45-11"></span>[41] Дамир Гайнутдинов, Павел Чиков. Россия как глобальная угроза свободному Интернету // Ассоциация АГОРА. –– 2013. –– http://eliberator.ru/files/АГОРА. Несвобода Интернета 2012.pdf.
- <span id="page-45-12"></span>[42] Kelly S., Cook S., Truong M. Freedom of the net 2012 // Freedom House. — 2012. — URL: [http://www.](http://www.freedomhouse.org/sites/default/files/resources/FOTN 2012 - Full Report.pdf) [freedomhouse.org/sites/default/files/resources/FOTN2012-FullReport.pdf](http://www.freedomhouse.org/sites/default/files/resources/FOTN 2012 - Full Report.pdf).
- <span id="page-45-13"></span>[43] Лента.ру. Прокуратура заподозрила пользователя ЖЖ в оскорблении милиции. — 2007. — апрель. — URL: <http://lenta.ru/news/2007/04/12/livejournal/>.
- <span id="page-45-14"></span>[44] NEWSru.com. Дело сыктывкарского блоггера Терентьева, обвиняемого в разжигании социальной розни, передано в суд. - 2008. - март. - URL: <http://www.newsru.com/russia/12mar2008/terentiev.html>.
- <span id="page-45-15"></span>[45] Газета.Ru. Блогер Терентьев получил год условно. - 2008. - июль. - URL: [http://www.gazeta.ru/news/](http://www.gazeta.ru/news/lastnews/2008/07/07/n_1240265.shtml) [lastnews/2008/07/07/n\\_1240265.shtml](http://www.gazeta.ru/news/lastnews/2008/07/07/n_1240265.shtml).
- <span id="page-45-16"></span>[46] Русская служба ВВС. Эстония предоставила убежище блогеру из России. — 2011. — июль. — URL: [http:](http://www.bbc.co.uk/russian/international/2011/07/110713_terentyev_estonia_asylum.shtml) [//www.bbc.co.uk/russian/international/2011/07/110713\\_terentyev\\_estonia\\_asylum.shtml](http://www.bbc.co.uk/russian/international/2011/07/110713_terentyev_estonia_asylum.shtml).
- <span id="page-45-17"></span>[47] Ирек Муртазин. Пришла страшная весть... - 2008. - сентябрь. - URL: [http://irek-murtazin.livejournal.](http://irek-murtazin.livejournal.com/218516.html) [com/218516.html](http://irek-murtazin.livejournal.com/218516.html).
- <span id="page-45-18"></span>[48] hotlips2005. Шаймиев умер? – 2008. – сентябрь. – URL: <http://kazan.livejournal.com/2919161.html>.
- <span id="page-45-19"></span>[49] Газета.Ru. Пресс-служба Шаймиева опровергла сообщения о его смерти. - 2008. - сентябрь. - URL: [http://www.gazeta.ru/news/lenta/2008/09/12/n\\_1269689.shtml](http://www.gazeta.ru/news/lenta/2008/09/12/n_1269689.shtml).
- <span id="page-45-20"></span>[50] Клуб регионов. Ирек Муртазин: «Написать на меня заявление Шаймиева убедили люди из его окружения». – 2008. – декабрь. – URL: http://club-rf.ru/news/tatarstan/irek\_murtazin\_napisat\_na menya zayavlenie shaymieva ubedili lyudi iz ego okruzheniya/.
- <span id="page-45-21"></span>[51] Комсомольская правда. Бывшего пресс-секретаря президента Татарстана избили бейсбольными битами рядом с домом. — 2009. — январь. — URL: <http://kazan.kp.ru/daily/24224.01/425229/>.
- <span id="page-45-22"></span>[52] Каспаров.ru. Методом кнута. - 2009. - декабрь. - URL: [http://www.kasparov.ru/material.php?id=](http://www.kasparov.ru/material.php?id=4959E1DF8D9CA) [4959E1DF8D9CA](http://www.kasparov.ru/material.php?id=4959E1DF8D9CA).
- <span id="page-46-0"></span> $[53]$   $\overline{M}$  REGNUM. Шаймиев в суде признал власть отдельной социальной группой. — 2009. — август. — URL: <http://www.regnum.ru/news/1194892.html>.
- <span id="page-46-1"></span>[54] Комсомольская правда. Экс-пресс-секретарю президента Татарстана Муртазину дали реальный срок. 2009. – ноябрь. – URL: <http://www.kp.ru/online/news//577494/>.
- <span id="page-46-2"></span>[55] Интерфакс. Бывший пресс-секретарь Шаймиева, блогер Муртазин освобожден по УДО. – 2011. – январь. — URL: <http://www.interfax.ru/news.asp?id=175463>.
- <span id="page-46-3"></span>[56] Дмитрий Шипилов. Говорит и показывает. - 2011. - ноябрь. - URL: [http://shipilov.livejournal.com/](http://shipilov.livejournal.com/82673.html) [82673.html](http://shipilov.livejournal.com/82673.html).
- <span id="page-46-4"></span>[57] Грани.ру. Блогер получил 11 месяцев за оскорбление Тулеева. — 2012. — апрель. — URL: [http://grani.ru/](http://grani.ru/Internet/m.196855.html) [Internet/m.196855.html](http://grani.ru/Internet/m.196855.html).
- <span id="page-46-5"></span>[58] The Tor Project, Inc. Лицензия Tor. — URL: [https://gitweb.torproject.org/tor.git?a=blob\\_plain;hb=HEAD;](https://gitweb.torproject.org/tor.git?a=blob_plain;hb=HEAD;f=LICENSE) [f=LICENSE](https://gitweb.torproject.org/tor.git?a=blob_plain;hb=HEAD;f=LICENSE).
- <span id="page-46-6"></span>[59] I2P Project. I2P software licenses. –– URL: <http://www.i2p2.de/licenses.html>.
- <span id="page-46-7"></span>[60] Freenet Project. LICENSE. - URL: <https://github.com/freenet/fred-staging/blob/master/LICENSE>.
- <span id="page-46-8"></span>[61] Cypherpunks.ca. Off-the-Record Messaging. - URL: <http://www.cypherpunks.ca/otr/>.
- <span id="page-46-9"></span>[62] dreadhead. Kopete OTR plugin. –– URL: <http://kde-apps.org/content/show.php?content=55002>.
- <span id="page-46-10"></span>[63] Miranda IM. OTR. –– URL: <http://addons.miranda-im.org/details.php?action=viewfile&id=2644>.
- <span id="page-46-11"></span>[64] Engel T. Jabber Off-the-Record Messaging. –– URL: <http://public.tfh-berlin.de/~s30935/>.
- <span id="page-46-12"></span>[65] Twanfox. Trillian Off-the-Record. –– URL: <http://trillianotr.kittyfox.net/>.
- <span id="page-46-13"></span>[66] irssi-otr: Off-the-Record Messaging (OTR) for the irssi Internet Relay Chat (IRC) client. –– URL: [http://irssi-otr.](http://irssi-otr.tuxfamily.org/) [tuxfamily.org/](http://irssi-otr.tuxfamily.org/).
- <span id="page-46-14"></span>[67] How to get OTR encryption for gajim. –– URL: <http://gajim-otr.pentabarf.de/>.
- <span id="page-46-15"></span>[68] Muldowney T. -– XEP-0027: Current Jabber OpenPGP Usage. -– XMPP Standards Foundation, 1.3 edition, 2006. –– URL: <http://xmpp.org/extensions/xep-0027.html>.
- <span id="page-46-16"></span>[69] Electronic Frontier Foundation. DocuColor tracking dot decoding guide. –– URL: [http://w2.eff.org/Privacy/](http://w2.eff.org/Privacy/printers/docucolor/) [printers/docucolor/](http://w2.eff.org/Privacy/printers/docucolor/).
- <span id="page-46-17"></span>[70] Electronic Frontier Foundation. List of printers which do or do not display tracking dots. — URL: [https://www.](https://www.eff.org/pages/list-printers-which-do-or-do-not-display-tracking-dots) [eff.org/pages/list-printers-which-do-or-do-not-display-tracking-dots](https://www.eff.org/pages/list-printers-which-do-or-do-not-display-tracking-dots).
- <span id="page-46-18"></span>[71] Михаил Фрадков. Постановление Правительства Российской Федерации от 27 августа 2005 г. N 538 «Об утверждении Правил взаимодействия операторов связи с уполномоченными государственными органами, осуществляющими оперативно-разыскную деятельность» // Российская Газета. - 2005. -URL: <http://www.rg.ru/2005/09/02/pravila-dok.html>.
- <span id="page-46-19"></span>[72] Министерство связи и массовых коммуникаций РФ. Указ от 3 апреля 1995 г. N 334 «О мерах по соблюдению законности в области разработки, производстава, реализации и эксплауатации шифровальных средств, а также предоставления услуг в области шифрования информации». — 1995. — URL: [http://www.libertarium.ru/ukaz\\_334](http://www.libertarium.ru/ukaz_334).
- <span id="page-46-20"></span>[73] Лента.ру. Совет по правам человека предупредил Рунет о цензуре. — URL: [http://lenta.ru/news/2012/07/](http://lenta.ru/news/2012/07/03/nochinaplease/) [03/nochinaplease/](http://lenta.ru/news/2012/07/03/nochinaplease/).
- <span id="page-46-21"></span>[74] Викимедиа РУ. Забастовка Википедии на русском языке. — URL: [http://wikimedia.ru/blog/2012/07/10/](http://wikimedia.ru/blog/2012/07/10/zabastovka-vikipedii-na-russkom-yazyke/) [zabastovka-vikipedii-na-russkom-yazyke/](http://wikimedia.ru/blog/2012/07/10/zabastovka-vikipedii-na-russkom-yazyke/).
- <span id="page-46-22"></span> $[75]$  Елена Колмановская. О законопроекте № 89417-6. — URL: http://clubs.ya.ru/company/replies.xml?item [no=48073](http://clubs.ya.ru/company/replies.xml?item_no=48073).
- <span id="page-46-23"></span>[76] Алла Забровская. Новый закон угрожает свободному Интернету. — URL: [http://googlerussiablog.](http://googlerussiablog.blogspot.com/2012/07/blog-post.html) [blogspot.com/2012/07/blog-post.html](http://googlerussiablog.blogspot.com/2012/07/blog-post.html).
- <span id="page-46-24"></span>[77] Живой Журнал за свободу информации . - URL: <http://livejournal.livejournal.com/19317.html>.
- <span id="page-47-0"></span>[78] Константин Ходаковский. Яндекс и Вконтакте поддержали Википедию, выступив против законопроекта  $N<sub>⊵</sub> 89417-6 // 3DNews. – 2012. – июль. – URL: http://www.3dnews.ru/software-news/632136.$  $N<sub>⊵</sub> 89417-6 // 3DNews. – 2012. – июль. – URL: http://www.3dnews.ru/software-news/632136.$  $N<sub>⊵</sub> 89417-6 // 3DNews. – 2012. – июль. – URL: http://www.3dnews.ru/software-news/632136.$
- <span id="page-47-1"></span> $[79]$  Вечернее пленарное заседание Госдумы 11 июля. — URL: <http://www.duma.gov.ru/news/273/180195/>.
- <span id="page-47-2"></span>[80] Владимир Путин, Федеральный закон Российской Федерации от 28 июля 2012 г. N139-ФЗ // Российская  $T$ азета. – 2012. – июль. – URL: <http://rg.ru/2012/07/30/zakon-dok.html>.
- <span id="page-47-3"></span>[81] Лента.ру. Закон о реестре запрещенных сайтов вступит в силу 30 июля. — URL: [http://www.lenta.ru/news/](http://www.lenta.ru/news/2012/07/29/blacklist/) [2012/07/29/blacklist/](http://www.lenta.ru/news/2012/07/29/blacklist/).
- <span id="page-47-4"></span>[82] Дмитрий Медведев. Постановление Правительства Российской Федерации от 26 октября 2012 г. N 1101 г. Москва // Российская газета. — 2012. — URL: <http://www.rg.ru/2012/10/29/reestr-dok.html>.
- <span id="page-47-5"></span>[83] Алексей Боярский. Зарплата Большого брата // Коммерсантъ Деньги. - 2011. - URL: [http://www.](http://www.kommersant.ru/doc/1800370) [kommersant.ru/doc/1800370](http://www.kommersant.ru/doc/1800370).
- <span id="page-47-6"></span>[84] *IC COPM* «*Январь».* — URL: <http://www.mfisoft.ru/products/sorm/sorm3/yanvar>.
- <span id="page-47-7"></span>[85] Антонов Игорь. СОРМ на службе государства. - URL: [http://www.vr-online.ru/content/](http://www.vr-online.ru/content/sorm-na-sluzhbe-gosudarstva-1163) [sorm-na-sluzhbe-gosudarstva-1163](http://www.vr-online.ru/content/sorm-na-sluzhbe-gosudarstva-1163).
- <span id="page-47-8"></span>[86] Госкомсвязь России. О технических требованиях к системе технических средств для обеспечения функций оперативно-розыскных мероприятий на сетях электросвязи Российской Федерации. — 1999. – URL: <http://docs.cntd.ru/document/58859907>.
- <span id="page-47-9"></span>[87] Министерство связи и массовых коммуникаций РФ. Приказ Министерства связи и массовых коммуникаций Российской Федерации от 27.05.2010 N 73 «Об утверждении Требований к сетям электросвязи для проведения оперативно - разыскных мероприятий. Часть II. Требования к сетям передачи данных». — 2010. — URL: http://minsvyaz.ru/ru/doc/?id 4=206.
- <span id="page-47-10"></span>[88] Dunn S. Microsoft updates Windows without users' consent // Windows Secrets. -- 2007. -- URL: [http:](http://windowssecrets.com/top-story/microsoft-updates-windows-without-users-consent/) [//windowssecrets.com/top-story/microsoft-updates-windows-without-users-consent/](http://windowssecrets.com/top-story/microsoft-updates-windows-without-users-consent/).
- <span id="page-47-11"></span>[89] Eckhart T. CarrierIQ // Android Security Test. - 2011. - URL: [http://androidsecuritytest.com/features/](http://androidsecuritytest.com/features/logs-and-services/loggers/carrieriq/) [logs-and-services/loggers/carrieriq/](http://androidsecuritytest.com/features/logs-and-services/loggers/carrieriq/).
- <span id="page-47-12"></span>[90] Eckhart T. CarrierIQ Part 2 // Android Security Test. –– 2011. –– URL: [http://androidsecuritytest.com/](http://androidsecuritytest.com/features/logs-and-services/loggers/carrieriq/carrieriq-part2/) [features/logs-and-services/loggers/carrieriq/carrieriq-part2/](http://androidsecuritytest.com/features/logs-and-services/loggers/carrieriq/carrieriq-part2/).
- <span id="page-47-13"></span>[91] Colvin R. SmartScreen® Application Reputation – Building Reputation. –– 2011. –– URL: [https://blogs.msdn.](https://blogs.msdn.com/b/ie/archive/2011/03/22/smartscreen-174-application-reputation-building-reputation.aspx) [com/b/ie/archive/2011/03/22/smartscreen-174-application-reputation-building-reputation.aspx](https://blogs.msdn.com/b/ie/archive/2011/03/22/smartscreen-174-application-reputation-building-reputation.aspx).
- <span id="page-47-14"></span>[92] Thoughts on the Windows SmartScreen scare. –– 2012. –– URL: [http://www.withinwindows.com/2012/08/24/](http://www.withinwindows.com/2012/08/24/thoughts-on-the-windows-smartscreen-scare/) [thoughts-on-the-windows-smartscreen-scare/](http://www.withinwindows.com/2012/08/24/thoughts-on-the-windows-smartscreen-scare/).
- <span id="page-47-15"></span>[93] Kobeissi N. Windows 8 Tells Microsoft About Everything You Install, Not Very Securely. –– 2012. –– URL: <http://log.nadim.cc/?p=78>.

### Настольная книга анонима. Зачем нужна анонимность и как ее достичь?

Работа анонимного исследователя

<http://anonhandbook.org> <http://anonhandbook.i2p> <http://oxgzwiiypou6udlp.onion> <https://gitorious.org/anonymous-handbook>

<https://diasp.org/u/anonhandbook> <https://twitter.com/AHandbook> <http://id3nt.i2p/u/anonhandbook>

[anonhandbook@tormail.org](mailto:anonhandbook@tormail.org) <https://privacybox.de/anonhandbook.msg>

#### Bitcoin: [1643YL8nKMTuqE5fUPBB1pgrS9sdzchmT3](bitcoin:1643YL8nKMTuqE5fUPBB1pgrS9sdzchmT3)

#### ----BEGIN PGP PUBLIC KEY BLOCK----

mQENBFAIOv0BCACxw3hOXf55/trVGb3x3LFv+4AlbRO8MswriVFF0SpSudZL35Tr NrNzY30MWVerwvFUo0otT5MGtAva0AGuZngBOElSS+3a9eC8oaAyhcgOmT28lKuZ 4GItB8mcFsjWR3ARhNYg+N/wQXfhjP7xMwNJEhQjoOU+Fy0bGFYjlkX1fsiwjB3y q/xPkj3iqoeBBPKKbmL6YTNiHzVyF+BmQMvhZzIYh9ll9uP83RgBFe+IaUdugRTr nYpo3w0fbmhuOIYnybng1X7bEPiJ3xoJKgHYWQmpLGg8TVuivq5zdn4rta9MOlYL SPw/udkrB5fqBP0H8Jpn+tGA54NAA2uFnaG5ABEBAAG0LUFub255bW91cyBIYW5k Ym9vayA8YW5vbmhhbmRib29rQHRvcm1haWwubmV0PokBOAQTAQIAIgUCUAg6/QIb AwYLCQgHAwIGFQgCCQoLBBYCAwECHgECF4AACgkQzcYbHTogZo/lIgf/VeSL1Y4H HYWMEuHhC1Cq4BO/+slwJA0wBPIjwL7n3lzhqwoEXwts/HAKMntaKXNS3y32YIf5 f4HMA6eJbYs8XcH9sxDuIW7s7Dugg7ifF1MIXlUR2SzkYWSNwR9a141tqGuhxxQv b95pYoxTeLwuDufNIHD+OPZyxggIHaw+Sxm9LVnVzfGPZxC9ZSLNIVtotcHlREy/ Bk0/FTeaDhZc1OUOa17NQteQUGX8IzyOzVLt9w4RFaLau5y6Z2ETjWp4ZY6wGbrC fClvu8cx9uZuFpWJmpFladJwVLRWntPQovCvu4TmOZvCX0s6NQ9ncYMD8+CopP+N owh0bq2amivzorkBDQRQCDr9AQgAq1Gmlzzk321bQUuKa/sD+GzvQ4wuOJY2aFxH RMMZknhTZUWzdQUT29dTCOW+jiOyGYFDBHhlepRucjuv8wdI0pJy3IzezL4EcAdx OqmH+NG5zYyzRzsTcMiFY0Dmzui1UN+aEKU5p+GkzqFW249okJUHfkWI4TFfjb0b MJbI2Ga09/mpz9P32VdZjsw0Kp8HtyqJEnBSFCp06MP4BfugGsMlP066bCu/zdwb /AnHx9u2SJ03TBjgv05+NxNpHKy0DxBv2ER4ltLWA2opdMiI5uG5TPJrWOvAuuvE GGqktW5kDvJEmXmxlFhOyznm91lXkNgxsP8smKtrVFfueQcs0QARAQABiQEfBBgB AgAJBQJQCDr9AhsMAAoJEM3GGx06IGaP+ZUH/Aul5wub0j45HFK9ePEbmxxrtNaH iBRRJEjo+HtDObiN5ORrNGstzQ+yq58dDIkN+RAxPQEMutLCEjutOxvmEKljnXmo 15oYFORnbC3+ABQZb/Pa6epd/KXbVCZdEr5Z1+ex81Ma1OUZeC2ae1DpJmrECtlB 4GVXU/u9yA/ZKVtv+j4a+HUUsSDj3vmYiiiaXybpxfuVI456GEe4qKYGGcYtBxh1 9iUdjrO/VjvJBswDCT1DTApx/rG+WArP6Bc/yEHGb8KnIFzaVEeH4ovmBXHGkOah +5zwu/G/GOQVBcASHtgiA4Vxn9jOkWQMEV4wKoAJwzFPMdxmcRohRklyc0Y= =pphE -----END PGP PUBLIC KEY BLOCK-----

Растространяется на условиях Creative Commons Zero 1.0 <https://creativecommons.org/publicdomain/zero/1.0>

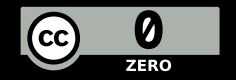